# BAB V ANALISIS, HASIL, DAN PEMBAHASAN

**SLAN** 5.1 Data Proyek

Sebelum melakukan penelitian, terlebih dahulu melakukan analisi terhadap data proyek berupa Rencana Anggaran Biaya (RAB) dan *time schedule*. Data yang diperoleh dari proyek tersebut nantinya akan dianalisis kembali untuk mendapatkan waktu penyelesaian proyek yang lebih cepat dengan sistem kerja shift. Analisis hanya difokuskan pada sistem kerja *shift*, sedangkan untuk material pada kondisi normal dan percepatan pada percepatan adalah sama.

Biaya total proyek adalah jumlah biaya langsung dan biaya tidak langsung yang didapat dari RAB. Biaya tidak langsung nilainya sebesar 15% dari total biaya proyek, hal ini berdasarkan contoh perhitungan analisa harga satuan pekerjaan pada SNI-2013. Analisis dilakukan untuk mengetahui selisih biaya antara kondisi normal dan kondisi percepatan. Proses mempercepat waktu pelaksanaan proyek dengan cara melakukan kompresi durasi pada pekerjaan yang ada di lintasan kritis dan bisa dimungkinkan untuk melakukan sistem kerja shift.

Proyek yang dijadikan studi kasus dalam penyusunan tugas akhir ini adalah proyek Pembangunan Gedung Dinas Kesehatan Kabupaten Kulon Progo yang terletak di <u>jalan Tentara</u> Pelajar, Wates, Kulon Progo. Dengan data proyek sebagai berikut.

- 1. Nama Proyek : Pembangunan Gedung Dinas Kesehatan Kulon Progo
- 2. Pemilik Proyek : Dinas Kesehatan Kulon Progo
- 3. Pelaksana Proyek : PT. Agung Sinar Mukti
- 4. Lokasi Proyek : Jalan Tentara Pelajar, Wates, Kulon Progo
- 5. Periode : 2 Juli 2018 14 Desember 2018
- 6. Durasi : 165 Hari

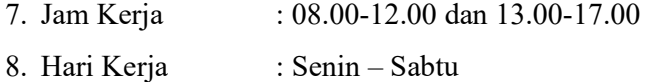

Berikut merupakan data Rencana Anggaran Biaya proyek pembangunan Dinas Kesehatan Kulon Progo yang dibutuhkan dalam penelitian ini dan ditampilkan pada Tabel 5.1. Dan daftar upah pekerja akan ditampilkan pada Tabel 5.2, daftar harga bahan dan daftar pekerjaan dapat dilihat pada Lampiran 3.

Tabel 5.1 Rencana Anggaran Biaya Proyek

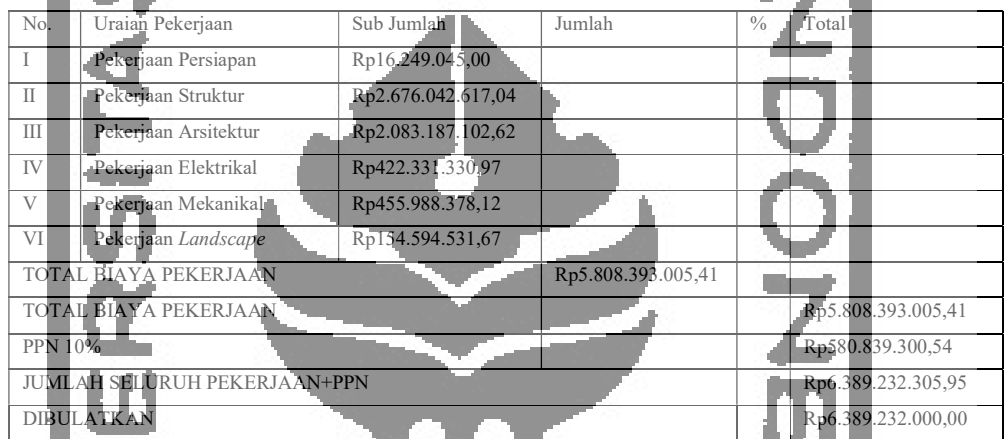

(Sumber: Rencana Anggaran Proyek Dinas Kesehatan Kulon Progo)

Untuk data jadwal proyek pembangunan akan dilampirkan pada Lampiran penelitian ini.

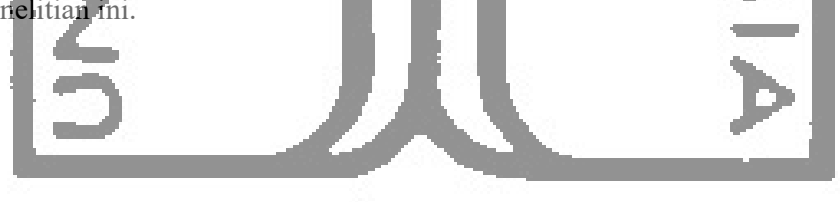

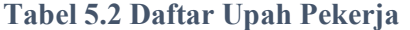

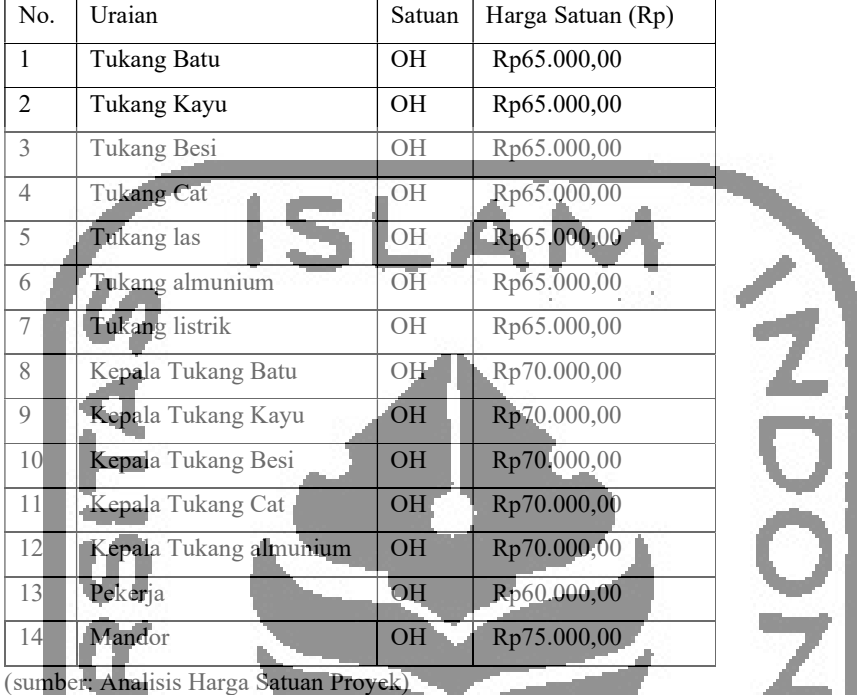

5.2 Menentukan Jalur Kritis Menggunakan Program Microsoft Project

Tahapan penjadwalan proyek terlebih dulu diketahui durasi pada tiap pekerjaan pada proyek tersebut, dipenelitian ini untuk mengetahui durasi tiap pekerjaan dapat dilihat pada time schedule proyek. Setelah durasi pekerjaan diketahui maka selanjutnya adalah menentukan hubungan tiap pekerjaan atau pekerjaan yang mendahului dari setiap pekerjaan yang ditinjau dalam kondisi normal dalam jaringan kerja tiap pekerjaan, setelah hubungan tiap pekerjaan yang sudah selesai dimodelkan dalam software Microsoft Project. Dari software tersebut akan didapat beberapa jenis pekerjaan yang berada pada lintasan kritis dengan ciriciri bar chart atau network diagram akan berwarna merah seperti ditunjukkan pada gambar 5.1. Untuk melihat pekerjaan yang berada pada lintasan kritis dapat dilihat pada tabel 5.3.

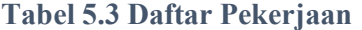

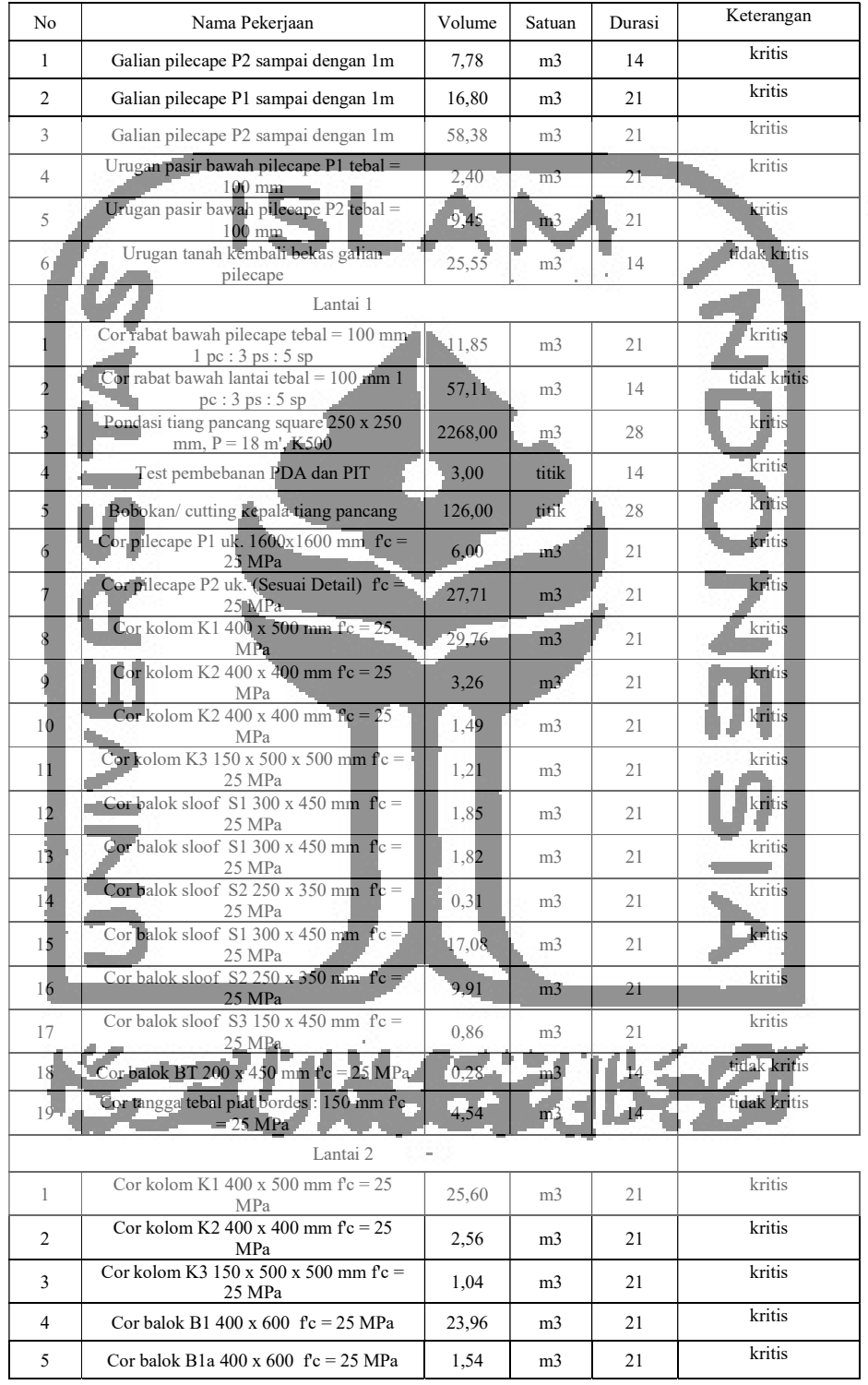

Lanjutan Tabel 5.3 Daftar Pekerjaan

| No.                       | Jenis Pekerjaan                                           | Volume     | Satuan          | Durasi | Keterangan |
|---------------------------|-----------------------------------------------------------|------------|-----------------|--------|------------|
| 6                         | Cor balok B2 400 x 600 $fc = 25 MPa$                      | 4,87       | m <sub>3</sub>  | 21     | kritis     |
| 7                         | Cor balok B3 250 x 400 $fc = 25 MPa$                      | 8,63       | m <sub>3</sub>  | 21     | kritis     |
| 8                         | Cor balok B4 200 x 400 $fc = 25$ MPa                      | 0,70       | m <sub>3</sub>  | 21     | kritis     |
| 9                         | Cor balok $\overline{B4a}$ 200 x 400 fc = 25 MPa          | 1,35       | m <sub>3</sub>  | 21     | kritis     |
| 10                        | Cor balok B4b 200 $\mathbf{x}$ 400 $\mathbf{fc} = 25$ MPa | 2,90       | m <sub>3</sub>  | 21     | kritis     |
| 11                        | Cor balok B5 150 $\times$ 500 $\text{fc}$ = 25 MPa        | $1,0^{-1}$ | $m\overline{3}$ | 21     | kritis.    |
| 12                        | $Cor$ balok B6 400 x 600 fc = 25 MPa                      | 0,33       | m <sub>3</sub>  | 21     | kritis     |
| 13                        | Corbalok B7 250 x 400 $fc = 25 MPa$                       | 0,19       | m <sub>3</sub>  | 21     | kritis     |
| 14                        | Corbalok L1 120 x 750 fc = 25 MPa.                        | 1,17       | m <sub>3</sub>  | 21     | kritis     |
| 15                        | Cor plat lantai A1 t: 140 mm fc = 25 MPa                  | 84,28      | m <sub>3</sub>  | 21     | kritis     |
|                           | Lantai Atap                                               |            |                 |        |            |
|                           | Cor kolom K1 400 x 500 mm $fc = 25$<br>MP <sub>a</sub>    | 9,60       | m <sub>3</sub>  | 14     | kritis     |
| $\overline{2}$            | Gorkolom K2 400 $\times$ 400 mm fc = 25<br>MPa            | 0,96       | m <sub>3</sub>  | 14     | kritis     |
| 3                         | Cor kolom K4 250 x 250 mm $fe = 25$ .<br>MP <sub>a</sub>  | 3,38       | m <sub>3</sub>  | 14     | kritis     |
| $\overline{4}$            | Corpalok B1 400 x 600 fc = 25 MPa                         | 12,94      | m3              | 14     | kritis     |
| 5                         | Cor balok B3 250 x 400 $fc = 25$ MPa                      | 8,32       | m <sub>3</sub>  | 14     | kritis     |
| 6                         | Cor balok B4 200 x 400 $re = 25 MPa$                      | 1,76       | m <sub>3</sub>  | 14     | tkritis    |
|                           | Cor balok B4c 200 x 400 $fc = 25 \text{ MPa}$             | 13,23      | m <sub>3</sub>  | 14     | kritis     |
| $\overline{\mathbf{8}}$   | Cor balok B4d 200 x 400 $fc = 25 \text{ MPa}$             | 2,52       | m <sub>3</sub>  | 14     | kritis     |
| $\boldsymbol{\mathsf{Q}}$ | $-Cor$ balok B5 150 x 500 fc = 25 MPa                     | 0.94       | m <sub>3</sub>  | 14     | kritis     |
| 10                        | Corbalok B4 200 x 400 $fc = 25$ MPa                       | 0.14       | m <sub>3</sub>  | 14     | kritis     |
| 11                        | $Cor$ balok B4c 200 x 400 fc = 25 MPa                     | 1,50       | m <sub>3</sub>  | 14     | kritis     |
| 12                        | Corbalok B8 250 x 250 $fc = 25$ MPa.                      | 9.70       | m <sub>3</sub>  | 14     | kritis     |
| 13                        | Cor plat lantai A2 t: 140 mm fc = 25 MPa                  | 46,56      | m <sub>3</sub>  | 14     | kritis     |
|                           | <b>DURASI TOTAL</b>                                       |            |                 | 105    |            |

(Sumber: Microsoft Project)

Setelah hubungan pekerjaan dimasukkan dalam program Microsoft Project, maka akan didapat hasil berupa pekerjaan yang ada pada lintasan kritis (bar berwarna merah pada gambar), dapat dilihat pada gambar 5.1.

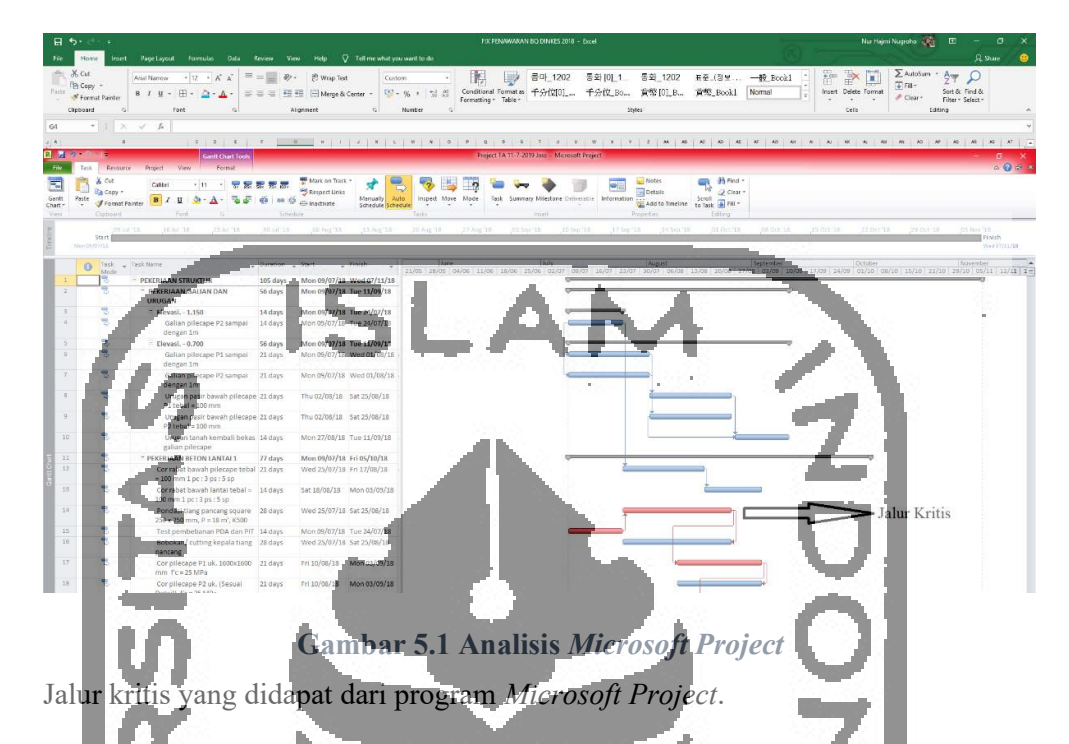

## 5.3 Perhitungan Biaya Normal (Normal Cost)

Biaya Normal merupakan biaya total dari masing-masing pekerjaan, yang terdiri dari biaya normal bahan dan biaya normal upah. Biaya normal dapat dilihat dari RAB yang digunakan pada proyek tersebut.

Data perhitungan mengikuti data dari kontraktor, sedangkan dalam penelitian ini dibedakan menjadi 2, yaitu biaya normal untuk bahan dan biaya normal untuk upah.

## 5.3.1 Menentukan Nilai Koefisien Bahan dan Upah

Contoh diambil dari pekerjaan Beton Bertulang f'c= 25 MPa untuk Kolom K1 dengan ukuran 400 x 500 mm yang memiliki beberapa pekerjaan yaitu beton cor f'c=25 MPa, tulangan ulir, tulangan polos, dan bekisting.

1. Beton Cor f'c=25 MPa

Dibawah ini hasil dari Analisa Harga Satuan (AHS) pekerjaan beton cor f'c=25 MPa.

Koefisien Satuan | Uraian | Harga | Harga Satuan Total bahan :  $323,000 \quad \text{kg} \quad \text{Semen portland}$ <br>(PCC) Rp875 Rp282.625 0,520 m3 Pasir beton Rp150.000 Rp78.000 0,780 m3 Split Rp135.000 Rp105.300 Rp465.925 upah : 0,250 **C** OH Tukang batu Rp65.000 Rp16.250  $0.025$  OH Kepala tukang batu Rp70.000 Rp1.750 1,500 OH Pekerja Rp60.000 Rp90.000 0,080 OH Mandor Rp75.000 Rp6.000 Rp114.000 Jumlah Rp579.925 Jasa 5% Rp28.996 Jumlah Harga Rp608.900 (sumber: Analisis Harga Satuan Proyek) a. Perhitungan koefisien bahan Untuk harga material dan upah tenaga kerja didapat dari data rencana anggaran biaya proyek. 1) Volume pekerjaan  $= 29,76 \text{ m}^3$ 2) Biaya Bahan  $R_p = R_p = 465.925,00$ Didapat dari harga bahan dikalikan koefisien pada AHS 3) Biaya bahan dan upah  $=$  Rp 579.925,00 Didapat dari penjumlahan biaya bahan dan upah 4) Harga satuan pekerjaan  $=$  Rp  $608.900,00$ Didapat dari biaya bahan dan upah ditambah jasa Koefisien bahan  $=$   $\frac{\text{biaya bahan}}{\text{biaya bahan dan upah}} = \frac{Rp \cdot 465.925.00}{Rp \cdot 579.925.00}$  $\frac{\text{Rp 463.923,00}}{\text{Rp 579.925,00}} = 0,80$ 

Tabel 5.4 1m<sup>3</sup> Membuat Beton Mutu f'c = 25 MPa

Dari contoh perhitungan dapat diketahui bahwa biaya langsung sebesar Rp 579.925,00 dan harga satuan pekerjaan sebesar Rp 608.900,00. Untuk bobot biaya langsung dapat diketahui sebesar:

Bobot biaya langsung =  $\frac{\text{Rp } 579.925,00}}{\text{Rp } 608.900,00}$  x 100% = 90%

Maka, bobot biaya tidak langsung sebesar 10% dari RAB (belum termasuk PPn).

b. Perhitungan koefisien upah

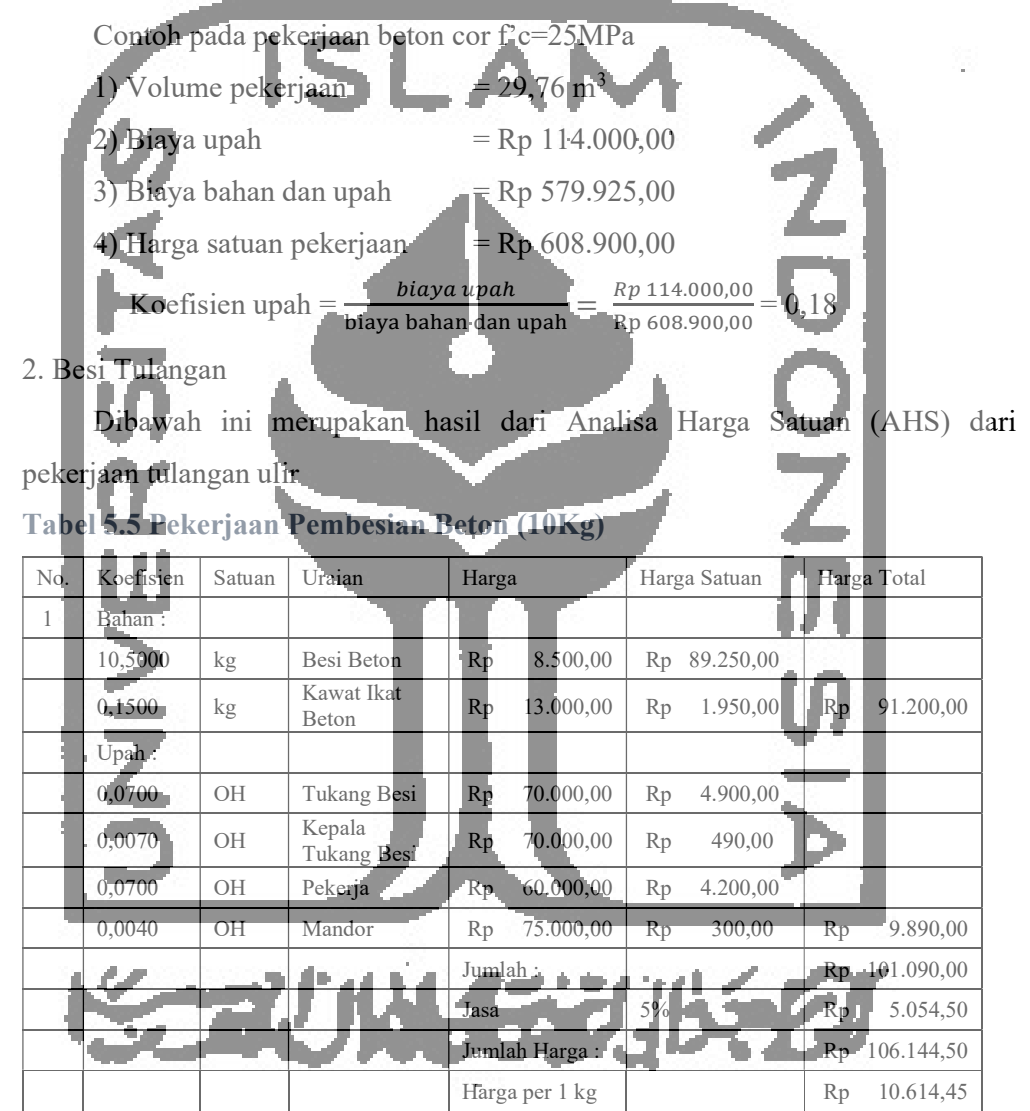

(sumber: Analisis Harga Satuan Proyek)

#### a. Perhitungan Koefisien Bahan

Untuk harga material dan upah tenaga kerja didapat dari data RAB proyek.

- 1) Volume pekerjaan  $= 29,76 \text{ m}^3$
- 2) Biaya bahan  $=$  Rp 91.200,00

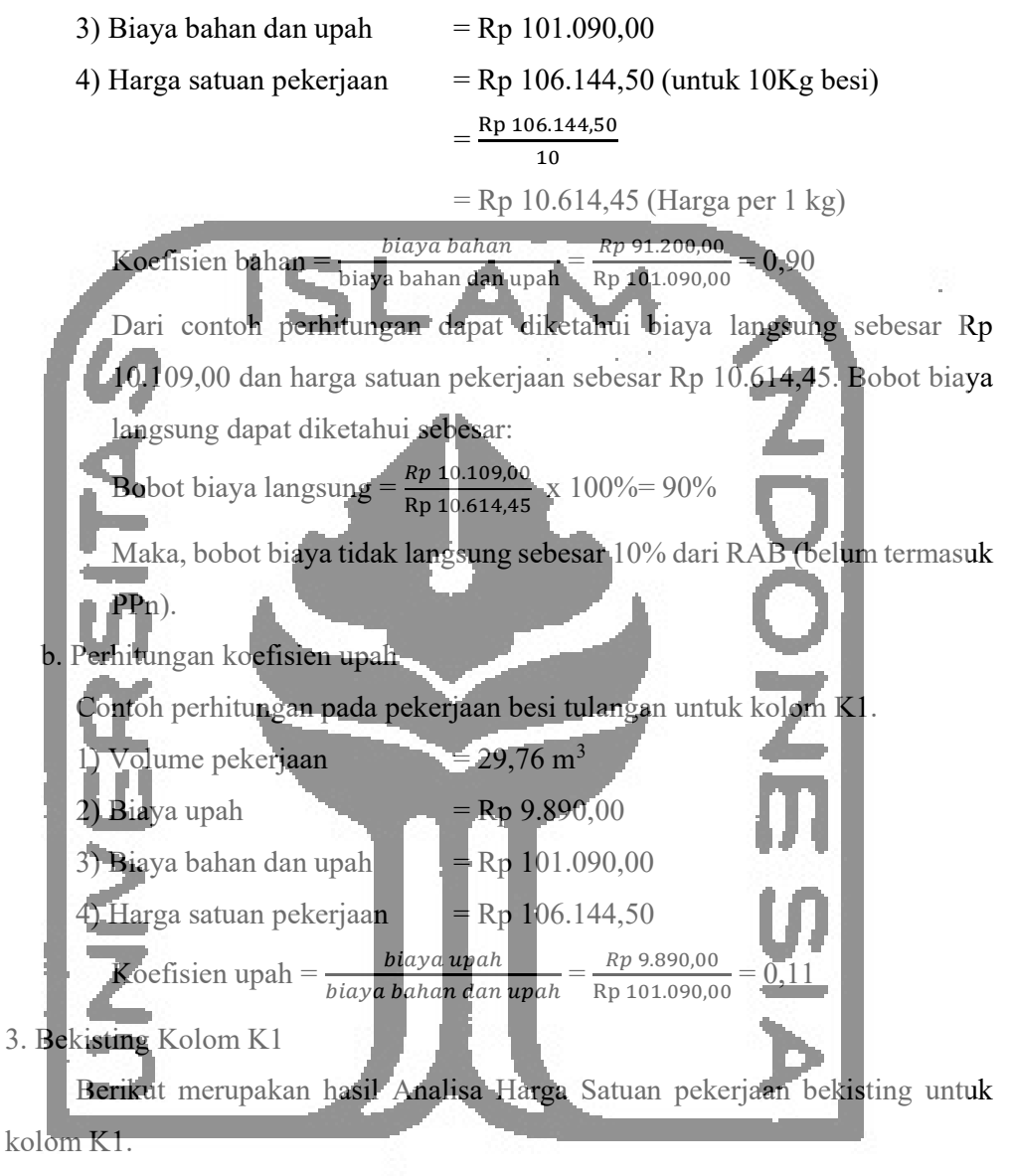

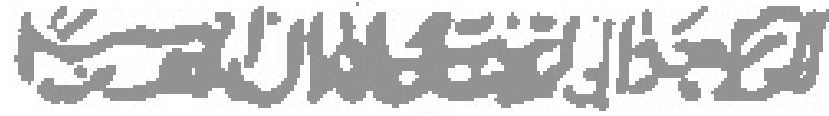

| Koefisien | Satuan         | Uraian                       | Harga                                  | Harga Satuan    | Harga Total                   |  |
|-----------|----------------|------------------------------|----------------------------------------|-----------------|-------------------------------|--|
|           |                | Bahan:                       |                                        |                 |                               |  |
| 0,040     | m <sub>3</sub> | Kayu balok kelas<br>kuat III | 450.000,00<br>Rp                       | 18.000,00<br>Rp |                               |  |
| 0,400     | kg             | Paku 5 cm - 12<br>cm         | 14.000,00<br>Rp                        | Rp.<br>5.600,00 |                               |  |
| 0,200     | Hr             | Minyak Bekisting             | 6.000,00<br>$Rp_{\parallel}$           | 1.200,00<br>R∎  |                               |  |
| 0,015     | m <sub>3</sub> | Kayu balok kelas<br>kuat H   | 700.000,00<br>Rp                       | Rp<br>10.500,00 |                               |  |
| 0,350     | 1br            | Plywood tbl: 9<br>mm         | 60.000,00<br>Rp                        | Rp 21.000,00    | 56.300,00<br>Rp               |  |
|           |                |                              |                                        | dipakai 2x      | Rp<br>28.150,00               |  |
|           |                | $Upah$ :                     |                                        |                 |                               |  |
| 0,330     | OH             | Tukang kayu                  | 65.000,00<br>$\mathbb{R} \mathbf{p}$   | 21.450,00<br>Rp |                               |  |
| 0,033     | ŌН             | Kepala tukang<br>kayu        | 70.000,00<br>$\mathbb{R}p$             | 2.310,00<br>Rp  |                               |  |
| 0,660     | OН             | Pekerja                      | 60.000,00<br>Rp                        | 39.600,00<br>Rp |                               |  |
| 0,033     | OH             | Mandor                       | 75.000,00<br>Rp                        | 2.475,00<br>Rp  | Rp<br>65.835,00               |  |
|           |                |                              | Jumlah:                                |                 | 93.985,00<br>$R_{\mathbf{P}}$ |  |
|           |                |                              | Jasa                                   | $5\%$           | 4.699,25<br>Rp                |  |
|           |                |                              | Jumlah total                           |                 | 98.650,00<br>$R_{P}$          |  |
|           |                |                              | (sumber: Analisis Harga Satuan Proyek) |                 |                               |  |

Tabel 5.6 Analisa Pekerjaan 1 m<sup>2</sup>Bekisting Kolom

a. Perhitungan Koefisien Bahan

Harga material dan upah tenaga kerja didapat dari data rencana anggaran

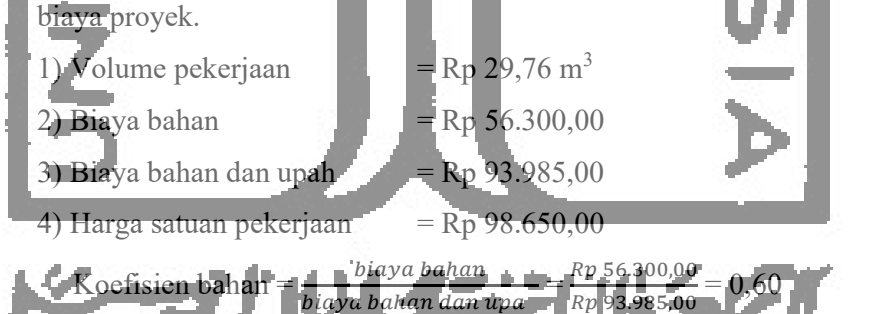

Dari perhitungan tersebut didapat hasil biaya langsung sebesar Rp 93.985,00 dan harga satuan pekerjaan sebesar Rp 98.650,00. Untuk mengetahui bobot biaya langsung dapat diketahui sebesar:

Bobot biaya langsung =  $\frac{Rp93.985,00}{Rp98.650,00}$  x 100% = 90%

Maka, bobot biaya tidak langsung sebesar 10% dari RAB (belum termasuk PPn).

b. Perhitungan koefisien upah

Dicontohkan pada pekerjaan kebutuhan bekisting untuk kolom k1.

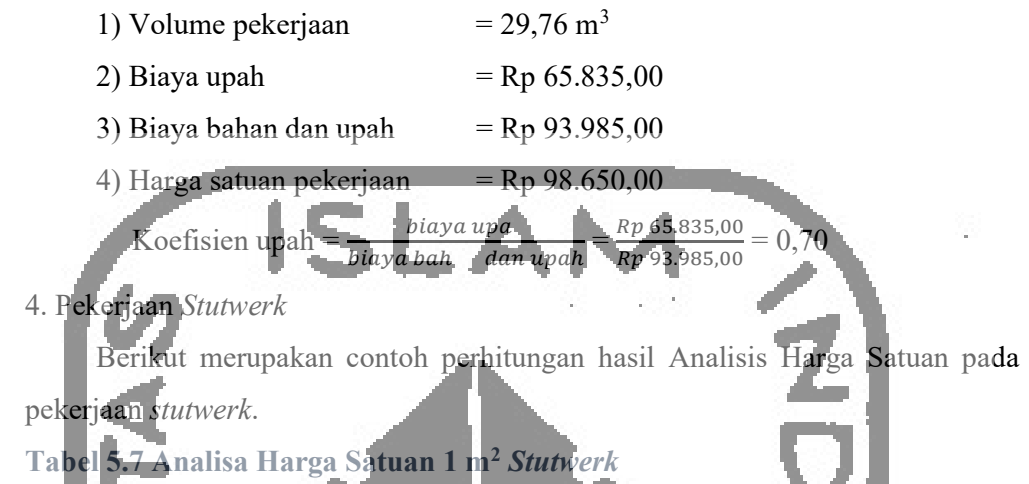

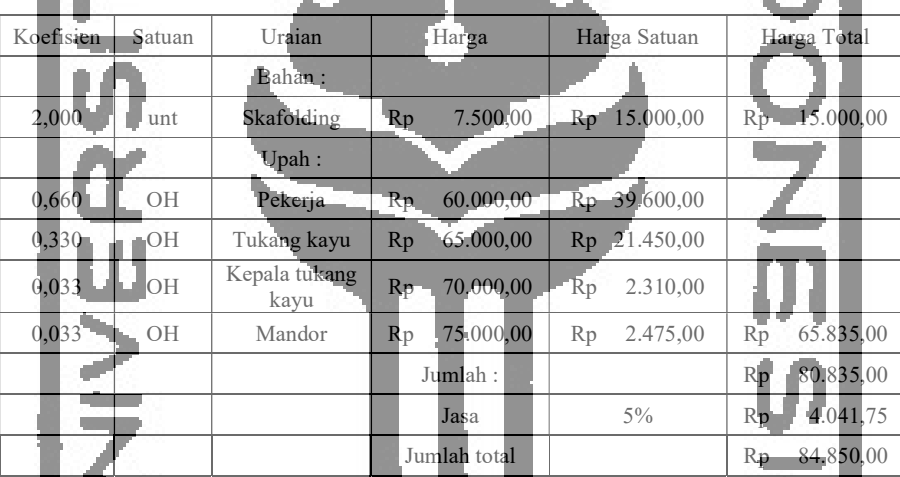

(sumber: Analisis Harga Satuan Proyek)

a. Perhitungan koefisien bahan.

Harga material dan upah tenaga kerja didapat dari data rencana anggaran

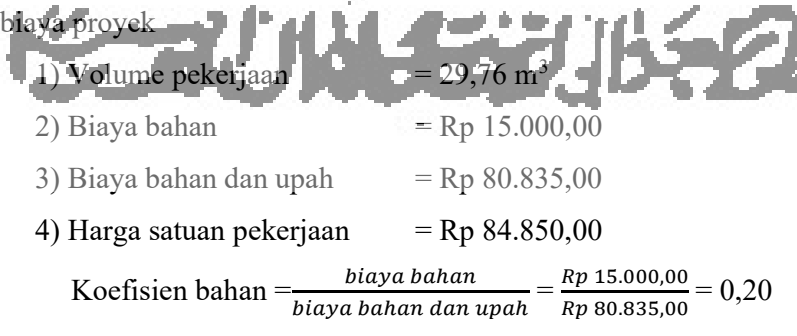

Dari contoh hasil perhitungan dapat diketahui biaya langsung sebesar Rp 80.835,00 dan harga satuan pekerjaan sebesar Rp 84.850,00. Bobot biaya langsung dapat diketahui sebesar:

Bobot biaya langsung =  $\frac{Rp \ 80.835,00}{Rp \ 84.850,00} \times 100\% = 90\%$ Maka, bobot biaya tidak langsung sebesar 10% dari RAB (belum termasuk PPn). b. Perhitungan koefisien upah Contoh pada perhitungan stutwerk. 1) Volume pekerjaan  $= 29,76 \text{ m}^3$ 2) Biaya upah  $=$  Rp 66.835,00  $\overline{3}$ ) Biaya bahan dan upah  $=$  Rp 80.835,00 4) Harga satuan pekerjaan  $=$  Rp 84.850,00

Berdasarkan contoh perhitungan koefisien bahan dan upah, maka dalam penelitian ini untuk koefisien bahan dan upah dapat diambil rata-rata yang dapat diamati di Tabel 5.8.

 $= \frac{\kappa p}{Rp} \frac{60.835,00}{80.835,00}$  $Rp$  66.835,00

 $0,83$ 

biaya bahan dan upah

| Pekerjaan <sup>1</sup>    | Koefisien Bahan | Koefisien Upah |
|---------------------------|-----------------|----------------|
| Beton Cor                 | 0, 80           | 0,18           |
| Tulangan                  | 0,90            | 0,11           |
| <b>Bekisting</b>          | 0,60            | 0,70           |
| Stutwerk                  | 0,20            | 0,83           |
| Nilai Koefisien Rata-rata | 0.64            |                |
|                           |                 |                |

Tabel 5.8 Hasil Koefisien Bahan Dan Upah

 $K$ oefisien upah =  $\frac{blaya \text{ upa}}{h}$ 

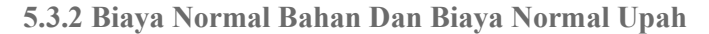

Contoh perhitungan biaya normal bahan dan biaya normal upah pada pekerjaan beton bertulang f'c = 25 MPa untuk Kolom K1 yang memiliki beberapa pekerjaan yaitu beton cor dengan f'c = 25 MPa, tulangan, dan bekisting.

- 1. Perhitungan pekerjaan beton cor dengan f'c = 25 MPa
	- a. Perhitungan biaya normal bahan

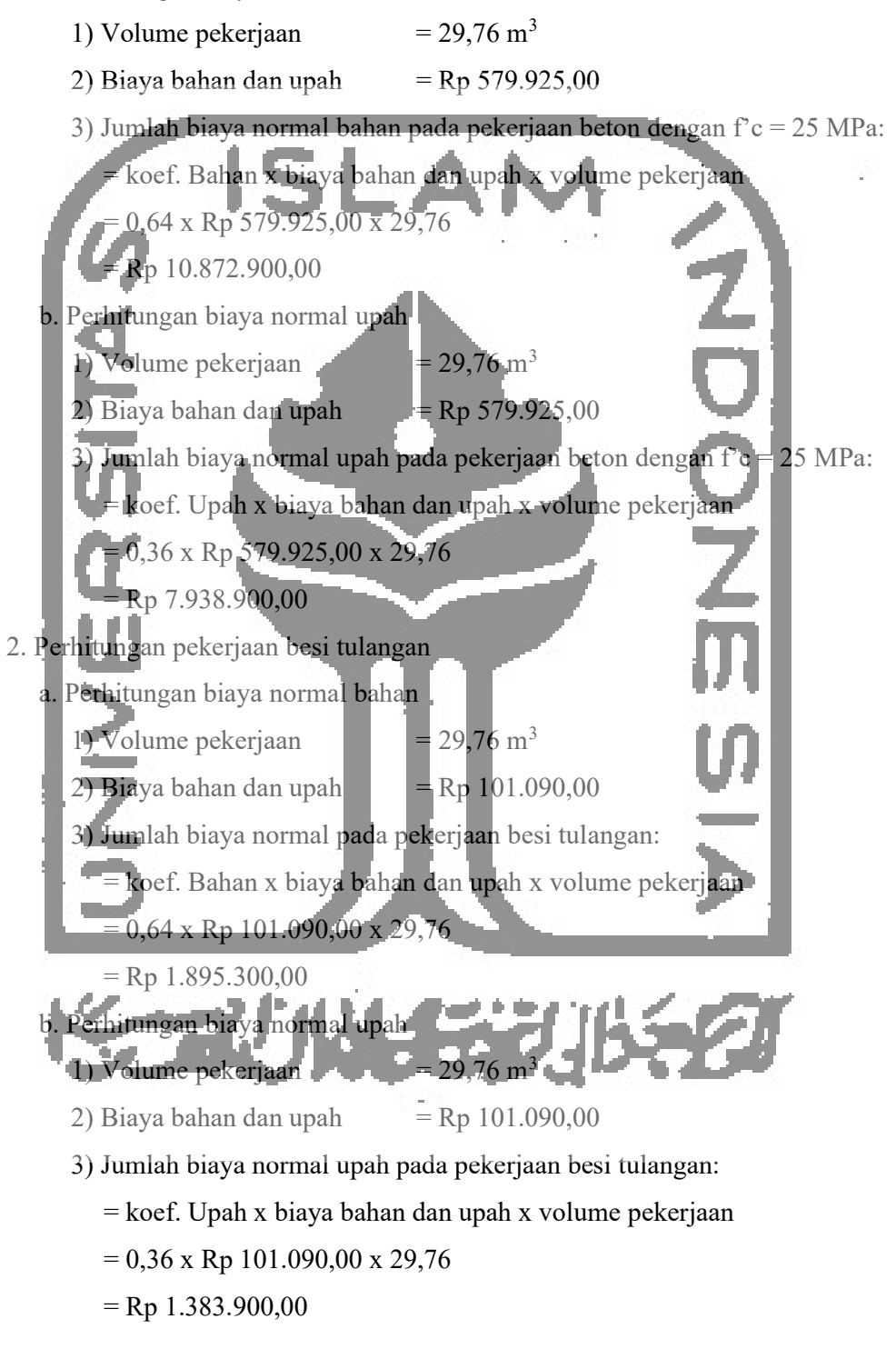

#### 3. Perhitungan pada pekerjaan bekisting

a. Perhitungan biaya normal bahan

- 1) Volume pekerjaan  $= 29.76 \text{ m}^3$
- 2) Biaya bahan dan upah  $=$  Rp 93.985,00
- 3) Jumlah biaya normal bahan pada pekerjaan bekisting kolom:

= koef. Bahan x biaya bahan dan upah x volume pekerjaan  $= 0.64$  x Rp 93.985,00 x 29,76 Rp 1.762.100,00 b. Perhitungan biaya normal upah  $1)$  Volume pekerjaan  $= 29,76$  m<sup>3</sup>  $2)$  Biaya bahan dan upah = Rp 93.985,00 3) Jumlah biaya normal upah pada pekerjaan bekisting kolom: 0,36 x Rp 93.985,00 x 29,76  $=$  Rp 1.286.600,00

Untuk dapat menghitung biaya normal bahan dan biaya normal upah pekerjaan lainnya dapat dihitung dengan cara rumus yang sama seperti di atas. Maka, akan didapat nilai total dari biaya normal bahan sebesar Rp 3.717.371.500,00 dan nilai total biaya normal upah sebesar Rp 2.091.021.500,00, komponen tersebut termasuk dalam biaya langsung (*direct cost*).

## 5.4 Analisa Kebutuhan Tenaga Kerja

Sesudah mengetahui pekerjaan yang berada di jalur krititis, maka selanjutnya dapat melakukan analisis percepatan pada pekerjaan tersebut. Dan sebelum melakukan percepatan, terlebih dahulu harus melakukan perhitungan jumlah kebutuhan tenaga kerja pada pekerjaan normal dengan berdasarkan nilai koefisien yang terdapat pada Analisa Harga Satuan Proyek.

## 5.4.1 Kebutuhan Tenaga Kerja Pada Pekerjaan Kolom K4 250x250 mm

Contoh analisis kebutuhan tenaga kerja pada pekerjaan kolom K4 250x250mm dengan f'c = 25 MPa dengan durasi 14 hari.

## 1. Data yang dibutuhkan.

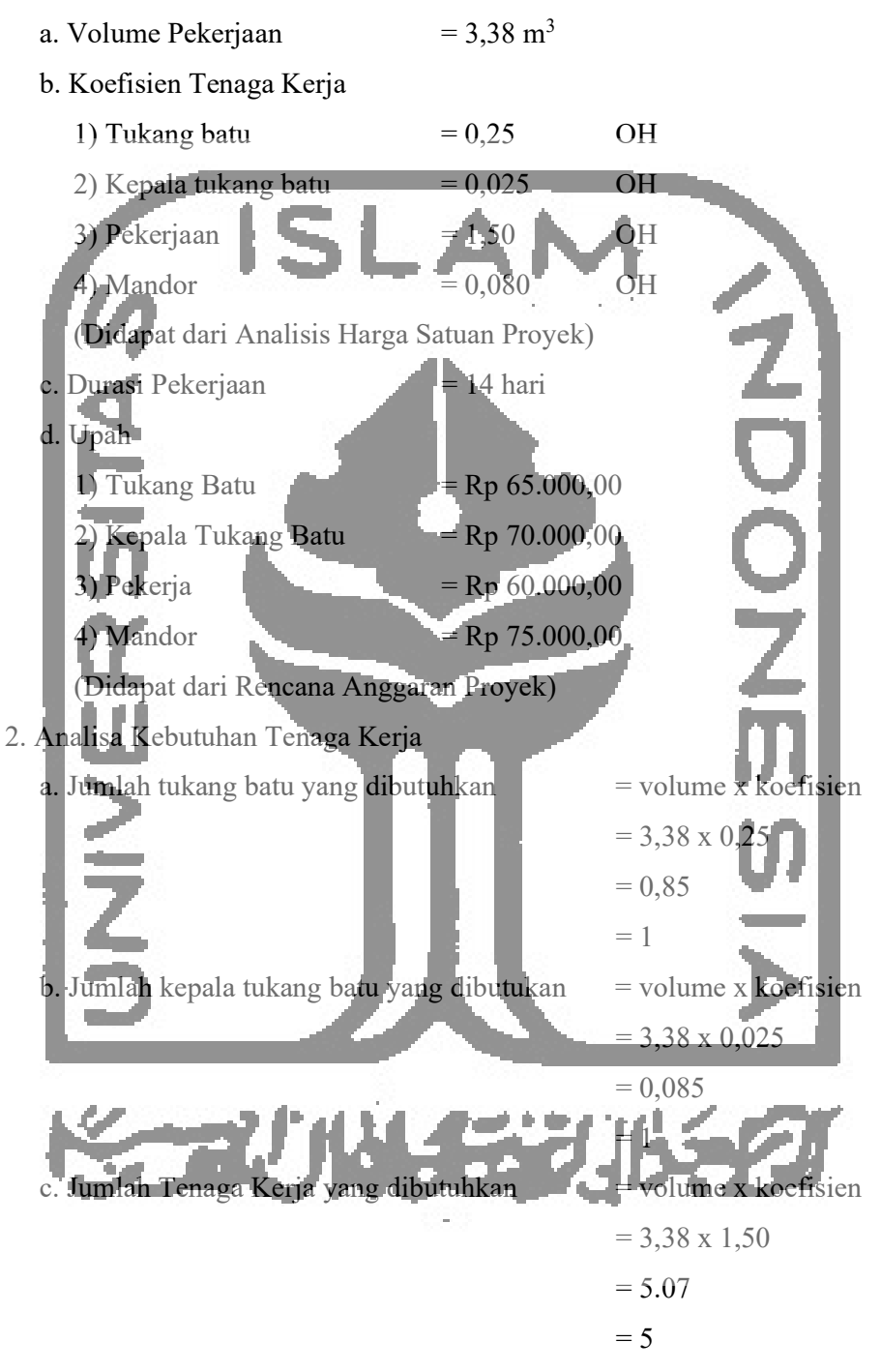

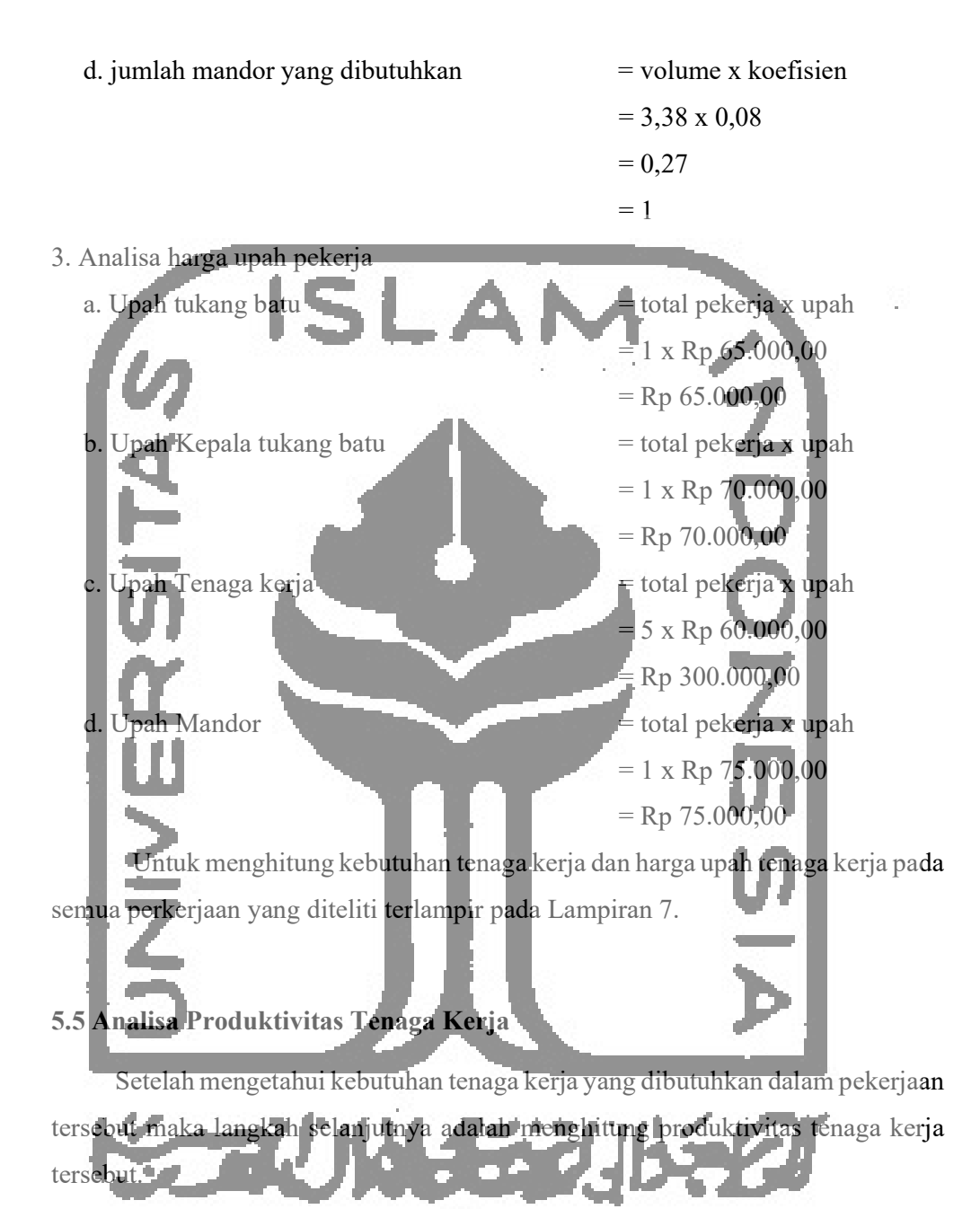

5.5.1 Menentukan Produktivitas Pekerja Per Hari

Kapasitas kerja per hari digunakan untuk mencari jumlah tenaga kerja yang dibutuhkan pada pekerjaan yang berada dijalur kritis. Sebelum mendapatkan angka produktivitas kerja, langkah pertama adalah menghitung kapasitas kerja dari tenaga kerja yang digunakan. Kapasitas kerja dapat dicari dengan persamaan 3.1.

1. Produktivitas tenaga kerja per hari pada pekerjaan Beton Cor Kolom K4 250x250 mm dengan f'c = 25 MPa.

Koefisien Tenaga Kerja

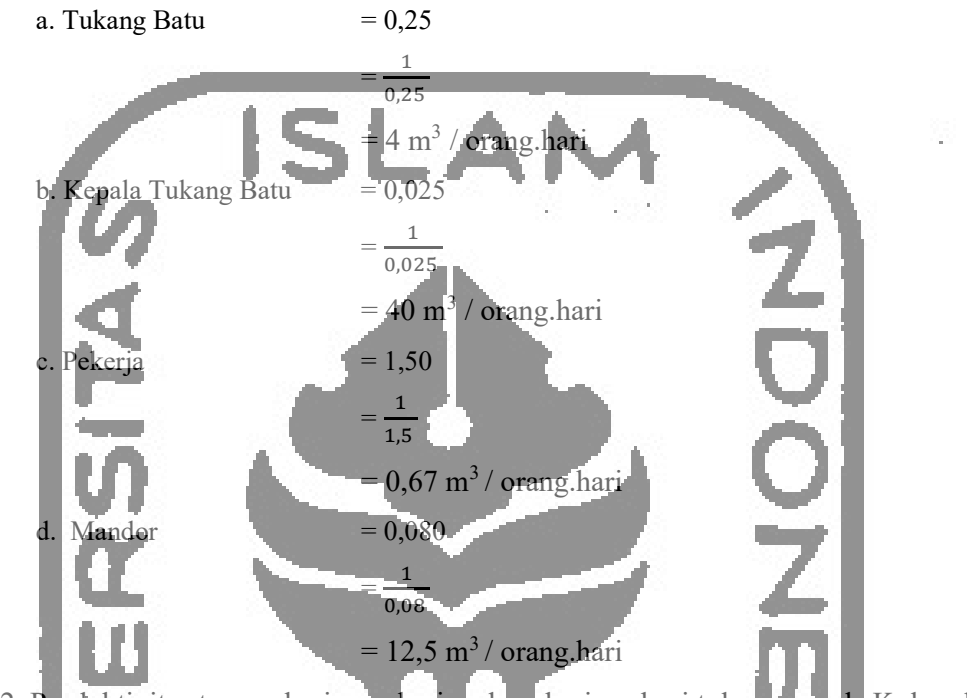

2. Produktivitas tenaga kerja per hari pada pekerjaan besi tulangan pada Kolom k4

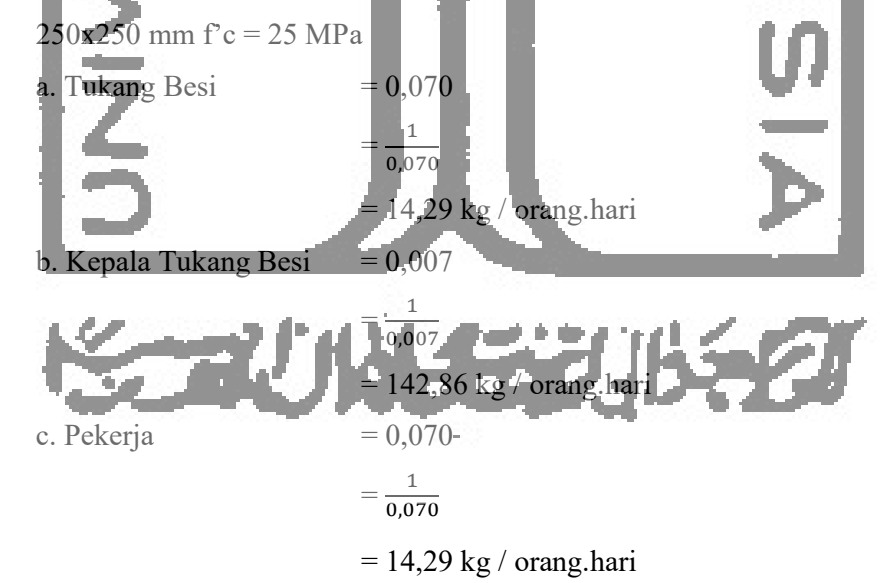

- d. Mandor  $= 0,004$ = en la construcción de la construcción de la  $\mathbf 1$  $0,004$  $= 250$  kg / orang.hari
- 3. Produktivitas tenaga kerja per hari pada pekerjaan bekisting kolom K4 250x250

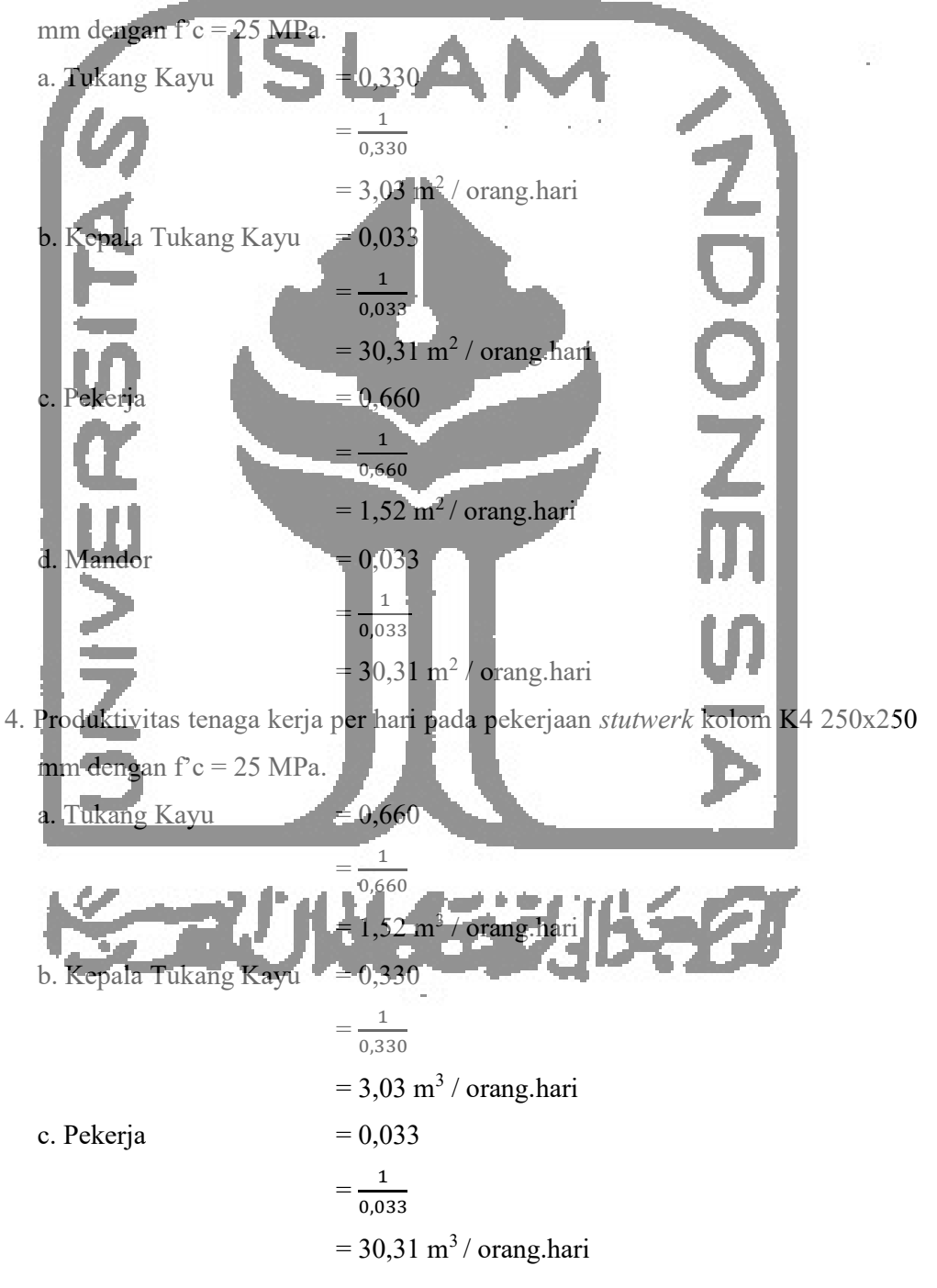

d. Mandor  $= 0.033$ 

$$
= \frac{1}{0.033}
$$
  
= 30.31 m<sup>3</sup> / orang.hari

Perhitungan kapasitas kerja para tenaga kerja pada proyek Pembangunan Gedung Dinas Kesehatan Kabupaten Kulon Progo dapat dilihat pada lampiran 7.

# 5.5.2 Menentukan Jumlah Tenaga Kerja per Hari

Setelah mendapat hasil hitungan dari produktivitas tenaga kerja maka langkah berikutnya adalah menghitung jumlah tenaga kerja per hari yang dibutuhkan. Jumlah tenaga kerja dapat dicari dengan persamaan 3.2.

1. Jumlah tenaga kerja per hari pada pekerjaan Beton cor kolom K4 250x250 mm

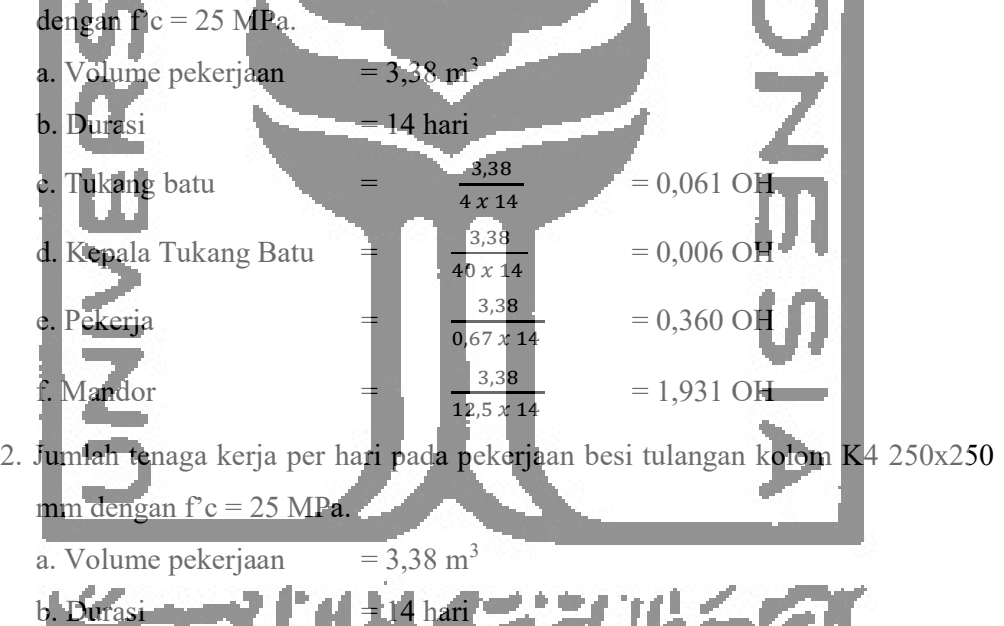

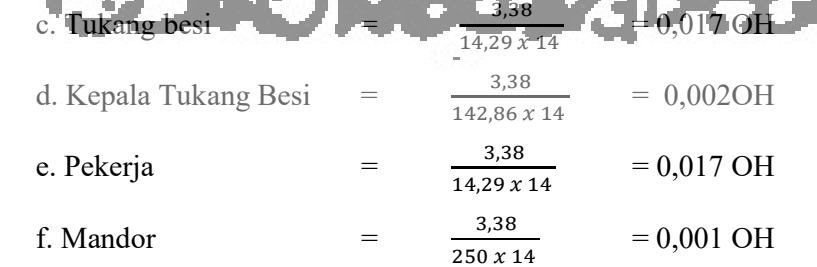

- 3. Jumlah tenaga kerja per hari pada pekerjaan bekisting kolom K4 250x250 mm dengan  $\mathbf{f}^{\circ}$  c = 25 MPa.
	- a. Volume pekerjaan  $= 3,38 \text{ m}^3$

Kepala Tukang Batu =  $\frac{3,38}{2}$ 

e. Pekerja  $=$   $\frac{1}{2}$   $\frac{3.38}{2}$ 

 $M$ andor  $= 3,38$ 

 $b. Durasi = 14 hari$ c. Tukang batu  $\frac{3.38}{2.33}$  $3,03 \times 14$  = 0,080 OH d. Kepala Tukang Batu  $0,31 \times 14$  = 0,008OH e. Pekerja  $=$   $\frac{3.38}{4.53 \times 10^{-10}}$  $\frac{1}{1,52 \times 14}$ 0,159QH f. Mandor  $=$   $\frac{3.38}{2.38}$  $30,31 \times 14$  $= 0,008$ OH 4. Jumlah tenaga kerja per hari pada pekerjaan stutwerk kolom K4 250x250 mm dengan  $f'c = 25 MPa$ . a. Volume pekerjaan  $=$  = 3,38 m<sup>3</sup>  $b.$  Durasi  $= 14$  hari c. Tukang batu  $\frac{3.38}{2}$  $= 0,159$ OH

 $7,52 \times 14$ 

 $= 0,0800$ 

= 0,008 OH

 $= 0.008 \text{ O}$ 

 $3,03 x 14$ 

 $30,31 \times 14$ 

 $30.31 \times 14$ Untuk menghitung jumlah tenaga kerja per hari dari proyek Pembangunan Gedung Dinas Kesehatan Kabupaten Kulon Progo pada pekerjaan jalur kritis akan terlampir pada Lampiran 8.

5.5.3 Menghitung Upah Per Hari Dari Tenaga Kerja Pada Pekerjaan Normal Menghitung upah per hari tenaga kerja pada pekerjaan normal maka

digunakan jumlah tukang pada pekerjaan normal. Dengan menggunakan persamaan 3.3 dapat dicari upah per hari tenaga kerja pada pekerjaan normal.

1. Jumlah tenaga kerja per hari pada pekerjaan beton cor kolom K4 250x250 mm dengan f'c = 25 MPa.

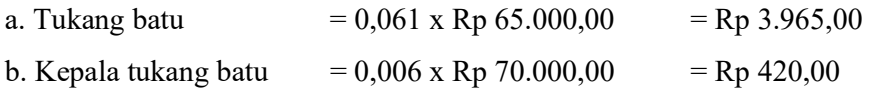

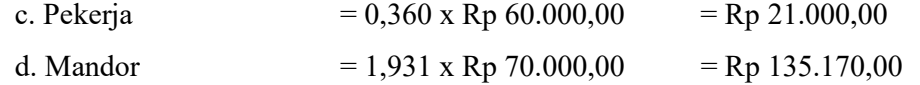

2. Jumlah tenaga kerja per hari pada pekerjaan besi tulangan kolom K4 250x250 mm dengan  $f'c = 25$  MPa.

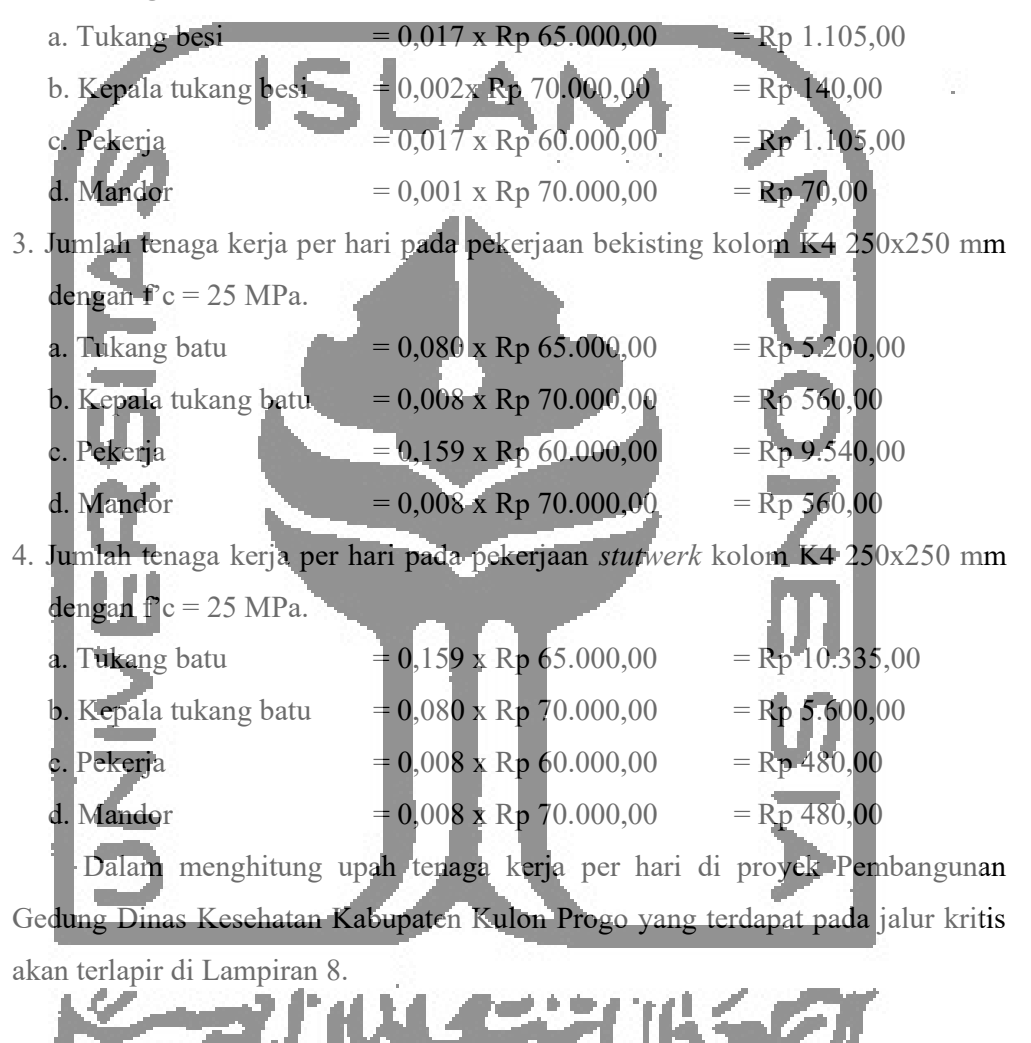

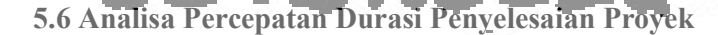

Dalam Penelitian ini akan dilakukan percepatan ( crashing ) dengan menggunakan metode shift. Hasil yang didapatkan akan dibandingkan dengan biaya dan durasi proyek dengan keadaan normal.

#### 5.6.1 Menentukan Produktivitas Kerja Shift per Hari

Dalam menentukan produktivitas antara pekerjaan normal dengan pekerjaan dengan metode shift terdapat perbedaan. Dikarenakan koefisien produktivitas tenaga kerja pada sistem shift adalah 11% - 17%, maka diambil 15% untuk perhitungan (Hanna, 2008). Dengan persamaan 3.4 maka dapat diketahui produktivitas kerja shift per hari. 1. Menentukan produktivitas tenaga kerja dengan metode shift pada pekerjaan beton

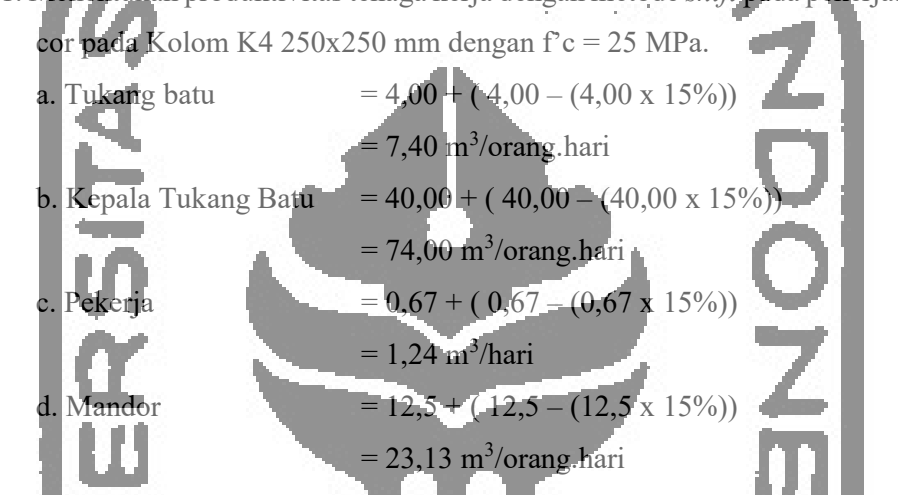

2. Menentukan produktivitas tenaga kerja dengan metode shift pada pekerjaan besi

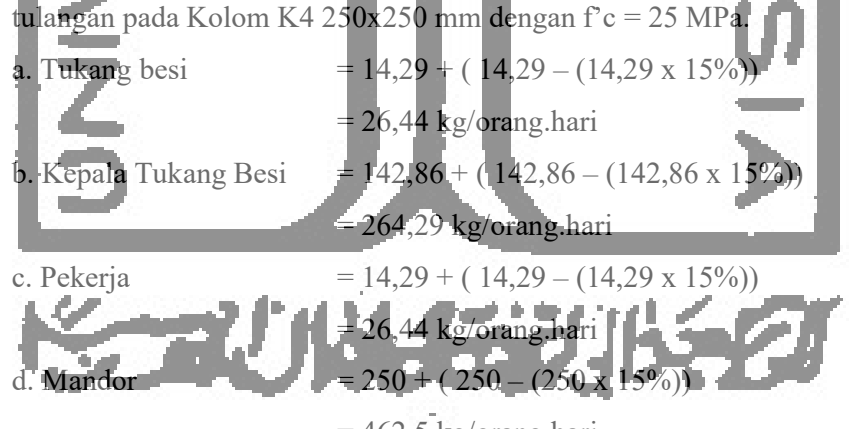

 $= 462.5$  kg/orang.hari

- 3. Menentukan produktivitas tenaga kerja dengan metode shift pada pekerjaan bekisting pada Kolom K4 250x250 mm dengan  $f'c = 25$  MPa.
	- a. Tukang batu  $= 3.03 + (3.03 (3.03 \times 15\%)$

 $= 5,61 \text{ m}^2/\text{orange}$ .hari

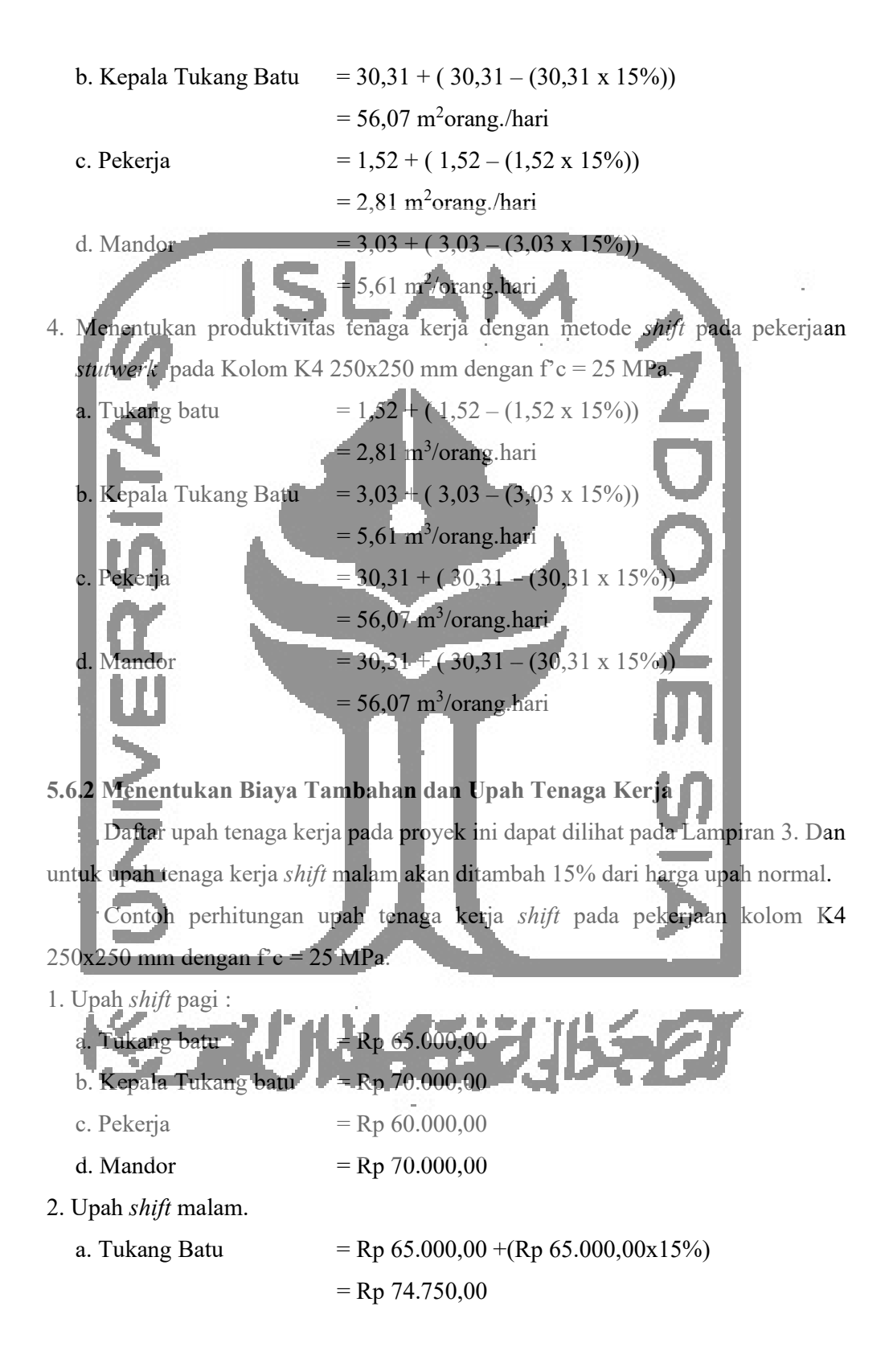

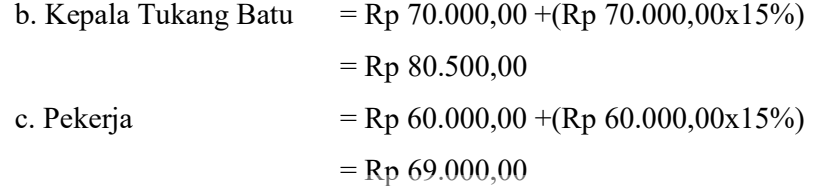

= Rp 80.500,00

d. Mandor =  $Rp 70.000,00 + (Rp 70.000,00)(00 \times 15%)$ 

Perhitungan lengkap untuk menentukan upah pekerja untuk jam kerja shift dapat dilihat pada Lampiran 9.

## 5.6.3 Menentukan Durasi Percepatan ( Crashing )

Pada pengerjaan proyek pembangunan gedung Dinas Kesehatan Kabupaten Kulon Progo mengalami keterlambatan dan akan dilakukan percepatan pengerjaan dengan mengurangi pekerjaan yang mengalami jalur kritis, maka perhitungan sebagai berikut:

1. Menghitung durasi crashing pada pekerjaan Kolom K4 250x250 mm dengan f'c = 25 MPa. Perhitungan durasi kerja *crashing* dapat dihitung dengan persamaan

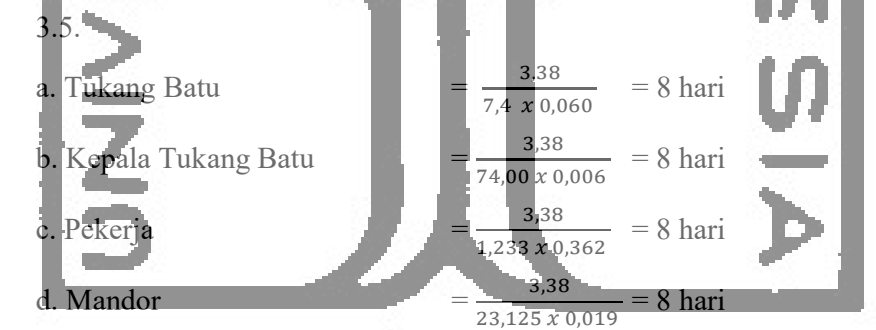

2. Menghitung durasi crashing pada pekerjaan Balok B1 400x600 mm dengan f'c = 25 MPa. Perhitungan durasi kerja *crashing* dapat dihitung dengan rumus berikut.

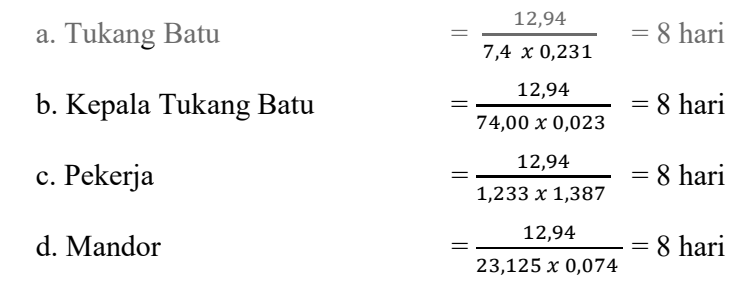

 Durasi pengerjaan kolom K4 awal membutuhkan waktu selama 14 hari, setelah dilakukan percepatan maka durasi yang dibutuhkan menjadi 8 hari.

 Untuk seluruh perhitungan durasi percepatan kerja pada pekerjaan ini dapat dilihat pada Lampiran 9. Untuk perbandingan durasi normal dan durasi pekerjaan  $\overline{\phantom{a}}$ yang dipercepat dapat dilihat pada Tabel 5.9.

V.

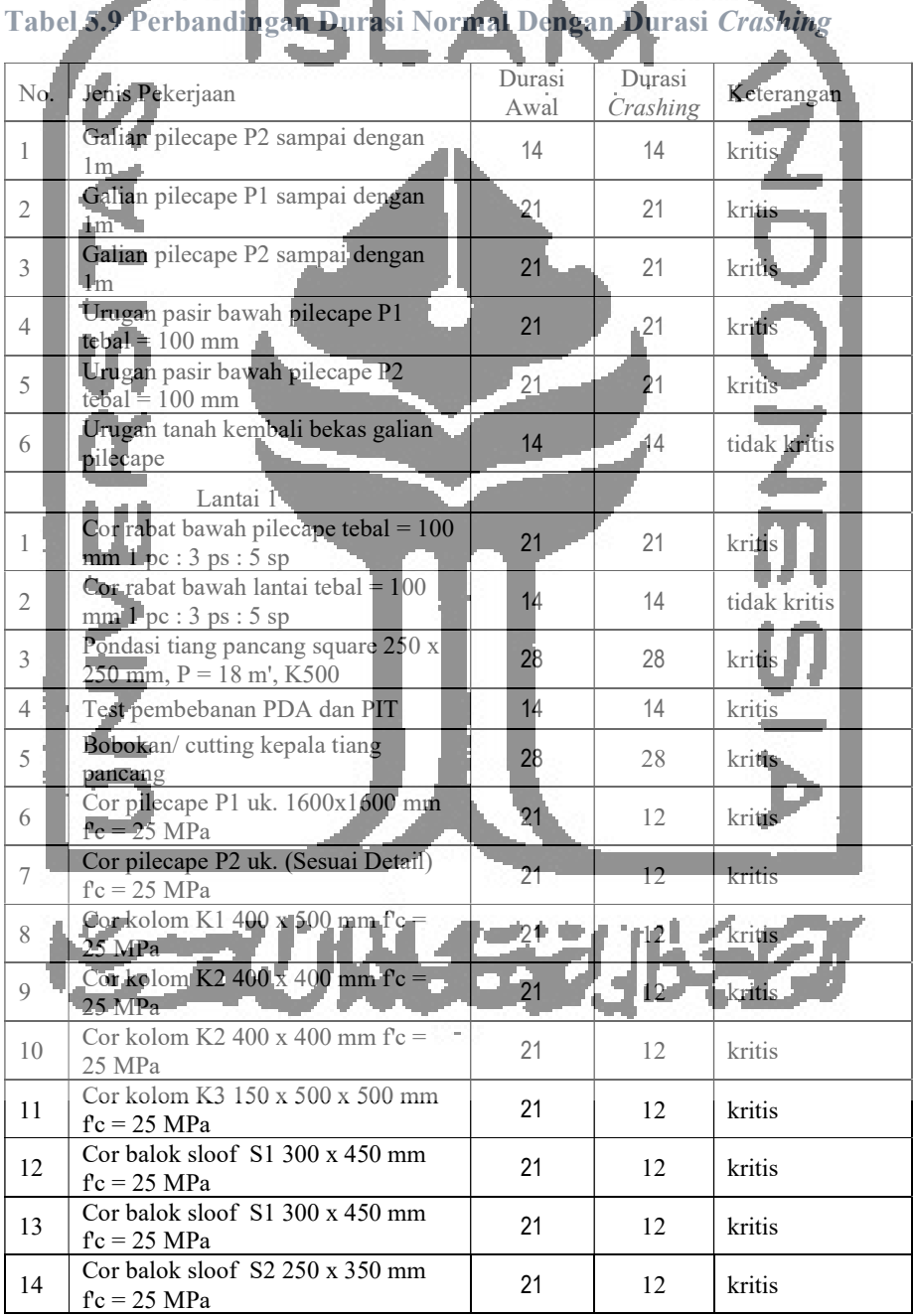

| 15              | Cor balok sloof S1 300 x 450 mm<br>$fc = 25 MPa$               | 21              | 12    | kritis       |  |
|-----------------|----------------------------------------------------------------|-----------------|-------|--------------|--|
| 16              | Cor balok sloof S2 250 x 350 mm<br>$fc = 25 MPa$               | 21              | 12    | kritis       |  |
| 17              | Cor balok sloof $S3150 \times 450$ mm<br>$fc = 25 \text{ MPa}$ | 21              | 12    | kritis       |  |
| 18              | Cor balok BT 200 x $450$ mm fc = 25<br>MPa <sup>-</sup>        | 14 <sub>1</sub> | 14    | tidak kritis |  |
| 19              | Cor tangga tebal plat bordes : 150<br>$mm f c = 25 MPa$        | 14.             | 14    | tidak kritis |  |
|                 | Lantai 2                                                       |                 |       |              |  |
| $\mathbf{1}$    | Cor kolom K1 400 x 500 mm $fc =$<br>$25 \, \text{MPa}$         | 21              | 12    | kritis       |  |
| $\overline{2}$  | $Corkolom K2 400 x 400 mm$ $fc =$<br>$25$ MPa                  | 21              | 12    | kritis       |  |
| 3               | Cor kolom K3 150 x 500 x 500 mm<br>$fc = 25 MPa$               | 21              | 12    | kritis       |  |
| 4               | Corpalok B1 400 x 600 $fc = 25$<br>MPa                         | 21              | 12    | kritis       |  |
| 5               | Cor balok B1a 400 x 600 fc = 25<br>MPa_                        | $21 -$          | 12    | kritis       |  |
| 6               | Cor balok B2 400 x 600 fc = 25<br>MPa                          | 21              | $-12$ | kritis.      |  |
| $\tau$          | $Cor$ balok B3 250 x 400 $fc = 25$<br>MPa                      | 21              | 12    | kritis       |  |
| 8               | Cor balok B4 200 x 400 $fc = 25$<br><b>MPa</b>                 | 21              | 12    | kritis       |  |
| 9               | Cor balok B4a 200 x 400 $fc = 25$<br>MPa                       | 21              | 12    | kritis       |  |
| 10 <sup>1</sup> | Cor balok B4b 200 x 400 $fc = 25$<br>$\overline{\text{MPa}}$   | 21              | 12    | kritis       |  |
| 11 <sup>1</sup> | Cor balok B5 150 x 500 fc = $25$<br>MPa                        | 21              | 12    | kritis       |  |
| 12              | Cor balok B6 400 x 600 fc = $25$<br>MPa 1                      | 21.             | 12    | kritis       |  |
| 13              | Cor balok B7 250 x 400 $fc = 25$<br>MPa                        | 21              | 12    | kritis       |  |
| 14              | Cor balok L1 120 x $750$ fc = 25<br>MPa                        |                 |       | kritis       |  |
| 15              | Cor plat lantai Al. t. 140 mm fc = $25$<br>⊩MPa                | $\angle$        |       | KTUS .       |  |
|                 | Lantai Atap                                                    |                 |       |              |  |
| 1               | Cor kolom K1 400 x 500 mm $fc =$<br>25 MPa                     | 14              | 8     | kritis       |  |
| $\overline{c}$  | Cor kolom K2 400 x 400 mm $fc =$<br>25 MPa                     | 14              | 8     | kritis       |  |
| $\mathfrak{Z}$  | Cor kolom K4 250 x 250 mm $fc =$<br>25 MPa                     | 14              | 8     | kritis       |  |
| $\overline{4}$  | Cor balok B1 400 x 600 fc = 25<br>MPa                          | 14              | 8     | kritis       |  |
| 5               | Cor balok B3 250 x 400 $fc = 25$<br>MPa                        | 14              | 8     | kritis       |  |

Lanjutan Tabel 5.9 Perbandingan Durasi Normal Dengan Durasi Crashing

| 6                          | Cor balok B4 200 x 400 $fc = 25$<br><b>MPa</b>         | 14 | 8 | kritis |  |
|----------------------------|--------------------------------------------------------|----|---|--------|--|
|                            | Cor balok B4c 200 x 400 $fc = 25$<br><b>MPa</b>        | 14 | 8 | kritis |  |
| 8                          | Cor balok B4d 200 x 400 $fc = 25$<br>MPa               | 14 | 8 | kritis |  |
| $\overline{Q}$             | Cor balok B5 150 x 500 fc = 25<br>MPa                  | 14 |   | kritis |  |
| 10                         | Cor balok B4 200 x 400 $\text{Tc} = 25$<br><b>™</b> Pa |    |   | kritis |  |
| 11                         | Cor balok B4c 200 x 400 $fc = 25$<br><b>MP</b> ar      | 14 | 8 | kritis |  |
| 12                         | Corpor B8 250 x 250 fc = 25<br>MPa                     | 14 | 8 | kritis |  |
| 13                         | Cor plat lantai A2 t: 140 mm $fc = 25$<br>MPa          | 14 | 8 | kritis |  |
| sumber: Microsoft Project) |                                                        |    |   |        |  |

Lanjutan Tabel 5.9 Perbandingan Durasi Normal Dengan Durasi Crashing

Setelah mendapat hasil dari durasi percepatan maka langkah selanjutnya adalah memasukkan hasil tersebut kedalam Software Microsoft Project untuk menganalisa dan memastikan tidak terdapat jalur kritis. Hasil dari Microsoft Project dapat dilihat pada Lampiran.

# 5.6.4 Menghitung Cost Slope

Menghitung cost slope per hari dan cost slope total seluruh pekerjaan yang terdapat pada jalur kritis. Berikut rumus untuk menghitung cost slope per hari dan total cost slope.

1. Contoh menghitung cost slope per hari dan cost slope total dari pekerjaan Kolom K4 250x250 mm dengan  $fc = 25$  MPa.

Cost Slope per hari  $=$   $\frac{Rp 1.094.200,00 - Rp 890.600,00}{r}$  $-14-8$  = Rp 33.900,00  $Cost Slope$  Total = Rp 33.900,00 x (14 – 8)  $=$  Rp 203.600,00

2. Contoh menghitung cost slope per hari dan cost slope total dari pekerjaan Balok B1 400x600 mm dengan f'c = 25 MPa.

Cost Slope per hari  $= \frac{Rp 4.195.350,00 - R}{q}$  3.414.800,00  $14 - 8$  $=$  Rp 130.100,00

*Cost Slope* Total =  $Rp 130.100 x (14-8)$  $=$  Rp 780.500,00

 Untuk perhitungan lengkap dari nilai cost slope per hari dan cost slope total pada jalur kritis dapat dilihat di Lampiran 10.

# 5.7 Analisa Biaya Langsung dan Biaya Tidak Langsung

Langkat berikutnya setelah analisa percepatan selesai dan telah mendapatkan nilai durasi percepatan, maka selanjutnya dapat menghitung total dari biaya proyek pada kondisi normal dan kondisi sesudah percepatan. Biaya proyek terdiri dari biaya langsung dan biaya tidak langsung. Di bawah ini merupakan perhitungan biaya total proyek.

## 5.7.1 Proyek Pada Kondisi Normal

Proyek pembangunan Gedung Dinas Kesehata Kabupaten Kulon Progo memiliki durasi awal selama 165 hari. Rencana Anggaran Biaya dari proyek tersebut sebesar Rp 5.808.393.005,41. Dalam proyek terdapat biaya langsung dan biaya tidak langsung. Biaya tidak langsung terdiri dari *profit* dan biaya overhead. Selanjutnya, mencari *profit* dan biaya overhead. Profit dan biaya overhead merupakan biaya yang dikeluarkan secara tidak langsung, contoh gaji karyawan, biaya listrik, biaya operasional proyek, dan lainya. Berdasar Perpres 70 Tahun 2012 tentang Pengadaan Barang/Jasa Pemerintah, besaran keuntungan dari penyedia jasa konstruksi adalah 0-15%. Pada perhitungan sebelumnya tentang bobot biaya langsung sebesar 90% dan bobot biaya tidak langsung sebesar 10%. Oleh karena profit dan overhead merupakan biaya tidak langsung, maka pada penelitian ini profit sebesar 6% dari total biaya proyek dan overhead sebesar 4% dari total biaya proyek. Dari penjelasan di atas maka dapat dihitung nilai dari *profit* dan *overhead* dengan cara sebagai berikut.

1. *Profit*  $=$  Total biaya proyek x  $6\%$  $=$  Rp 5.808.393.000,00 x 6%

 $=$  Rp 348.503.600,00

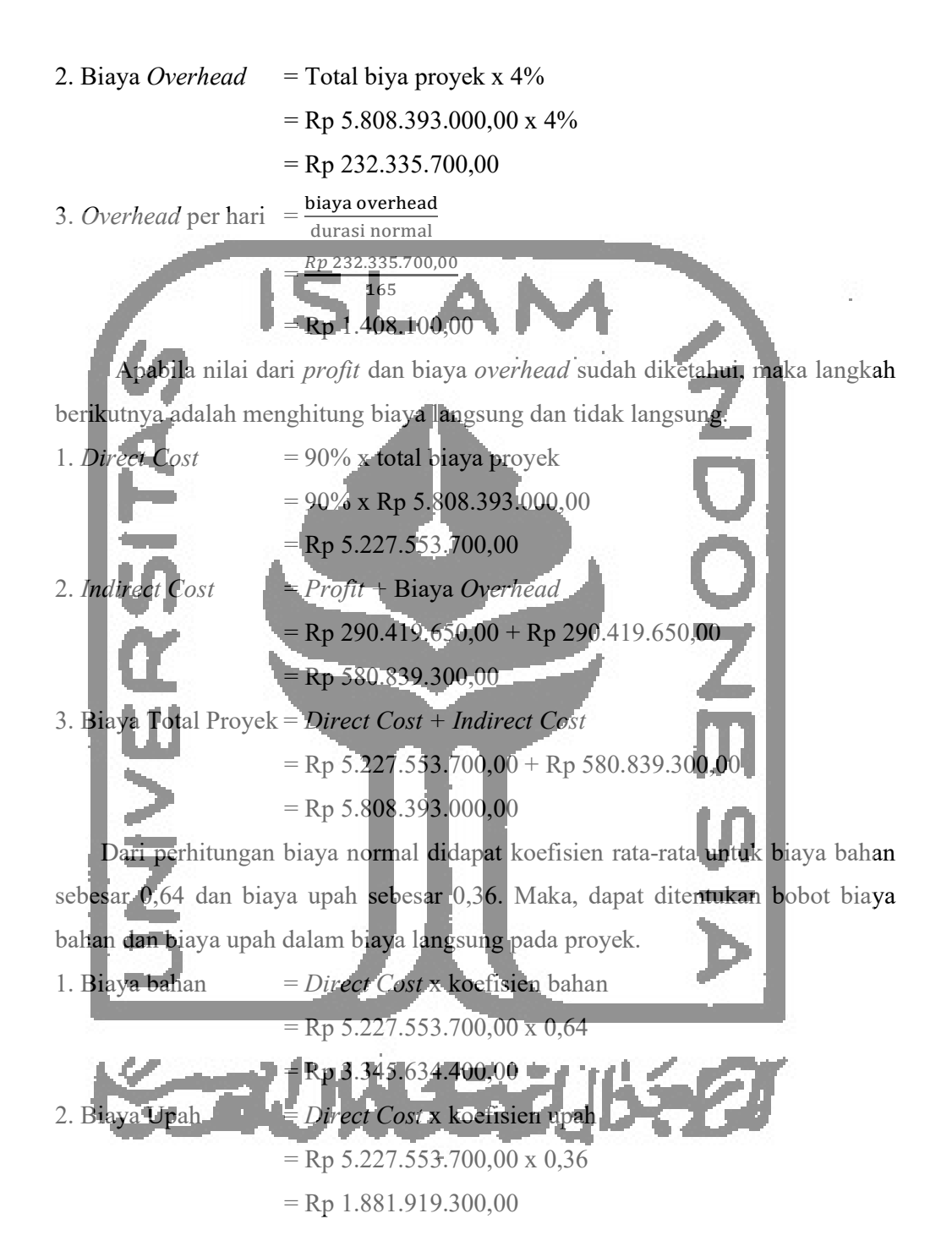

#### 5.7.2 Proyek Pada Kondisi Percepatan (Crashing)

Metode percepatan yang digunakan dalam penelitian ini adalah metode percepatan dengan sistem kerja shift. Dikarenakan terdapat proses percepatan, maka upah yang dikeluarkan akan lebih banyak dari sistem kerja normal. Sehingga berdampak pada biaya langsung yang meningkat. Namun, biaya yang dikeluarkan untuk biaya tidak langsung akan menurun karena durasi waktu yang lebih singkat.

Pada hitungan sebelumnya terdapat biaya tambah (cost slope) yaitu sebesar Rp 20.852.600,00. Dan untuk durasi proyek setelah dilakukan percepatan adalah 141 hari dengan selisih 24 hari dari durasi normal.

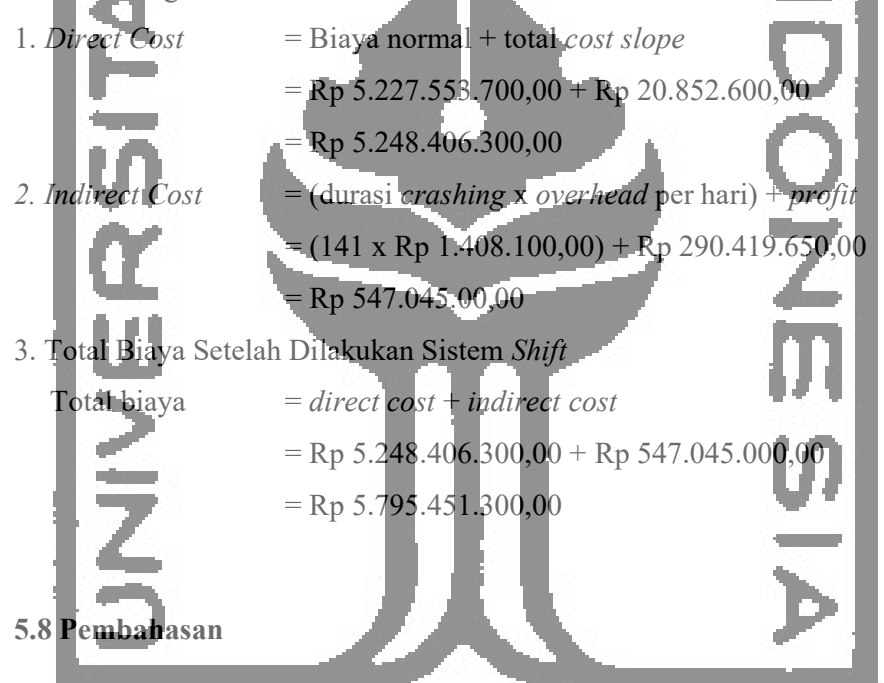

5.8.1 Hasil Analisa Percepatan Proyek

Pada penelitian ini menggunakan percepatan dengan metode kerja shift. Kegiatan pada jalur kritis didapat durasi setelah percepatan menjadi 141 hari, lebih cepat 24 hari dari durasi normal yaitu 165 hari. Dari penelitian ini didapat hasil perhitungan biaya cost slope sebesar Rp 20.852.580,36. Maka, dapat dikatakan dengan menggunakan sistem kerja shift pekerjaan akan dapat dipercepat durasinya dari kondisi normal. Akan tetapi, dengan menggunakan sistem kerja shift dapat mempengaruhi besaran dari biaya langsung dan biaya tidak langsung. Biaya langsung dari proyek tersebut akan bertambah sedangkan, biaya tidak langsung proyek tersebut akan berkurang karena durasi proyek yang dipercepat.

#### 5.8.2 Perbandingan Antara Durasi Dan Biaya Proyek

Pembangunan Gedung Dinas Kesehatan Kabupaten Kulon Progo dijadwalkan selesai dalam 165 hari. Pekerjaan struktur mulai dikerjakan pada tanggal 2 Juli 2018 dan selesai tanggal 14 Desember 2018 dengan Rencana Anggaran Biaya mencapai Rp 5.808.393.000,00.

Berikut merupakan tabel rekapitulasi perbandingan antara durasi dan biaya pada pekerjaan normal tanpa percepatan dan kondisi dengan percepatan menggunakan metode kerja *shift*.

Tabel 5.10 Rekapitulasi Perbandingan Antara Durasi Dan Biaya Proyek

|                                                     | Durasi<br>$(hari)$ <sup>*</sup> | Direct Cost         | <b>Indirect Cost</b> | Total Biaya         |
|-----------------------------------------------------|---------------------------------|---------------------|----------------------|---------------------|
| Provek normal                                       | 165                             | Rp 5.227.553.700,00 | Rp 580.839.300,00    | Rp 5.808.393.000,00 |
| Proyek <sup> </sup><br>$D$ <sub>1</sub> $p$ ercepat | 141                             | Rp5.248.406.285,23  | Rp.547.045.000,00    | Rp 5.795.451.285,00 |
| Selisih.                                            | 24                              | Rp 20.852.585,00    | Rp 33.794.300,00     | Rp 54.646.885,00    |

Dari analisa crash program yang dilakukan dengan jam kerja sistem shift, didapat hasil proyek dapat dipercepat selama 24 hari. Jadi, durasi proyek yang awalnya selama 165 hari menjadi 141 hari atau turun sebesar 14,6% dari durasi awal. Akibat yang timbul dari percepatan proyek ini adalah biaya langsung yang mengalami kenaikan dari semula Rp 5.227.553.700,00 menjadi Rp 5.248.406.285,23 , naik sebesar 0,4% . Dan biaya tidak langsung mengalami penurunan dari semula Rp 580.839.300,00 menjadi Rp 547.045.000,00, turun sebesar 5,82%. Sehingga dapat berpengaruh terhadap total biaya proyek yang semula Rp 5.808.393.000,00 menjadi Rp 5.795.451.285,00 terdapat selisih biaya sebesar Rp 54.646.885,00 atau turun sebesar 0,94% dari biaya awal. Dari hasil perhitungan tersebut maka, dengan dilakukan penambahan jam kerja sistem shift akan menyebabkan biaya total proyek menjadi naik.

Berikut akan ditampilkan grafik pengaruh durasi terhadap biaya langsung (direct cost), biaya tidak langsung (indirect cost), dan biaya total proyek. 1. Pengaruh durasi terhadap biaya langsung (direct cost)

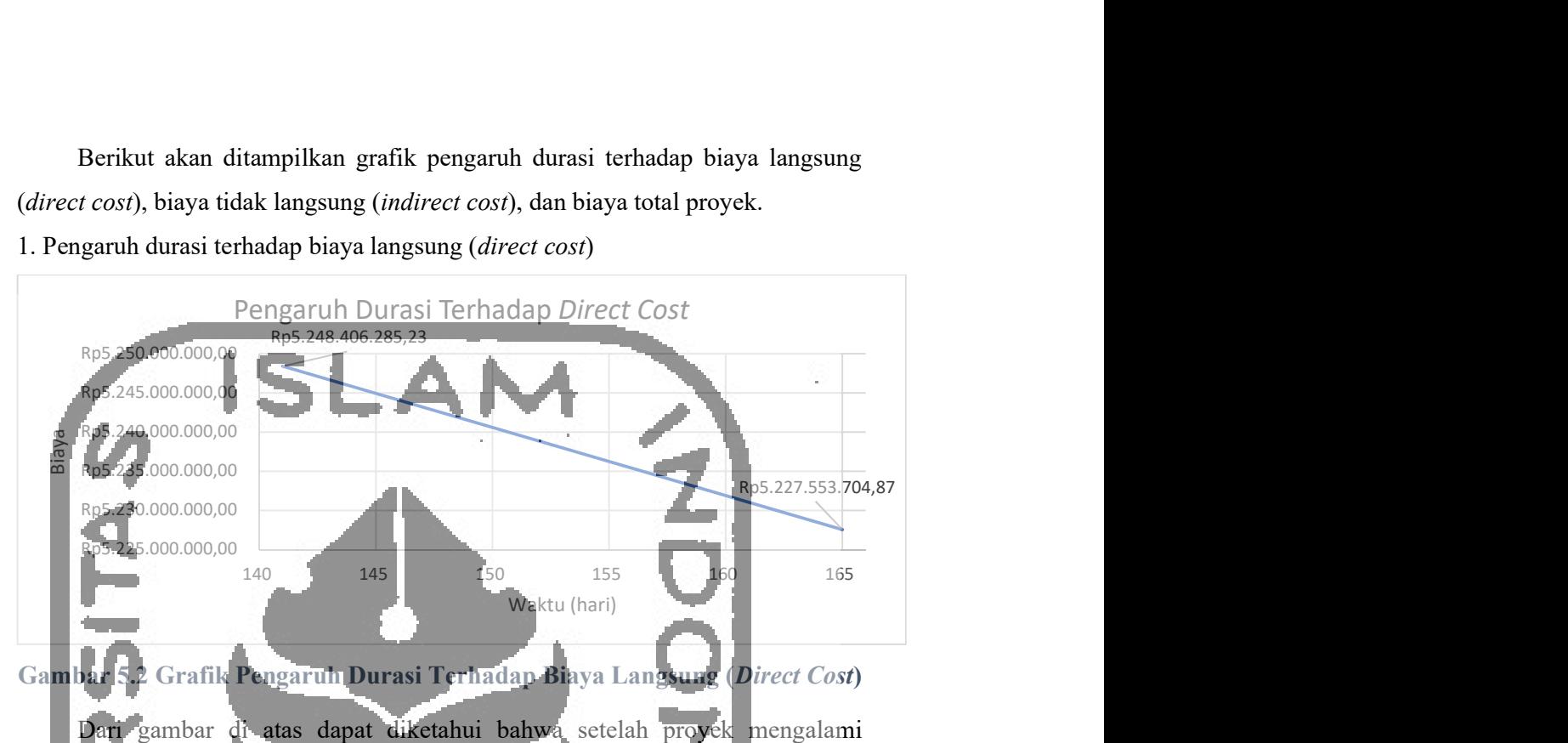

Gambar 5.2 Grafik Pengaruh Durasi Terhadap Biaya Langsung (Direct Cost)

Dari gambar di atas dapat diketahui bahwa setelah proyek mengalami percepatan dari durasi awal selama 165 hari menjadi 141 hari terjadi kenaikan biaya langsung (direct cost) sebersar Rp Rp 20.852.585,00 atau naik sebesar 0,4%.

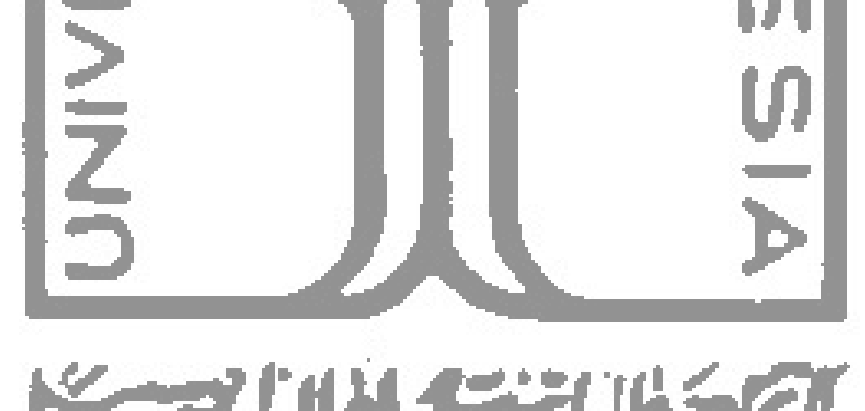

# 2. Pengaruh durasi proyek terhadap biaya tidak langsung (indirect cost).

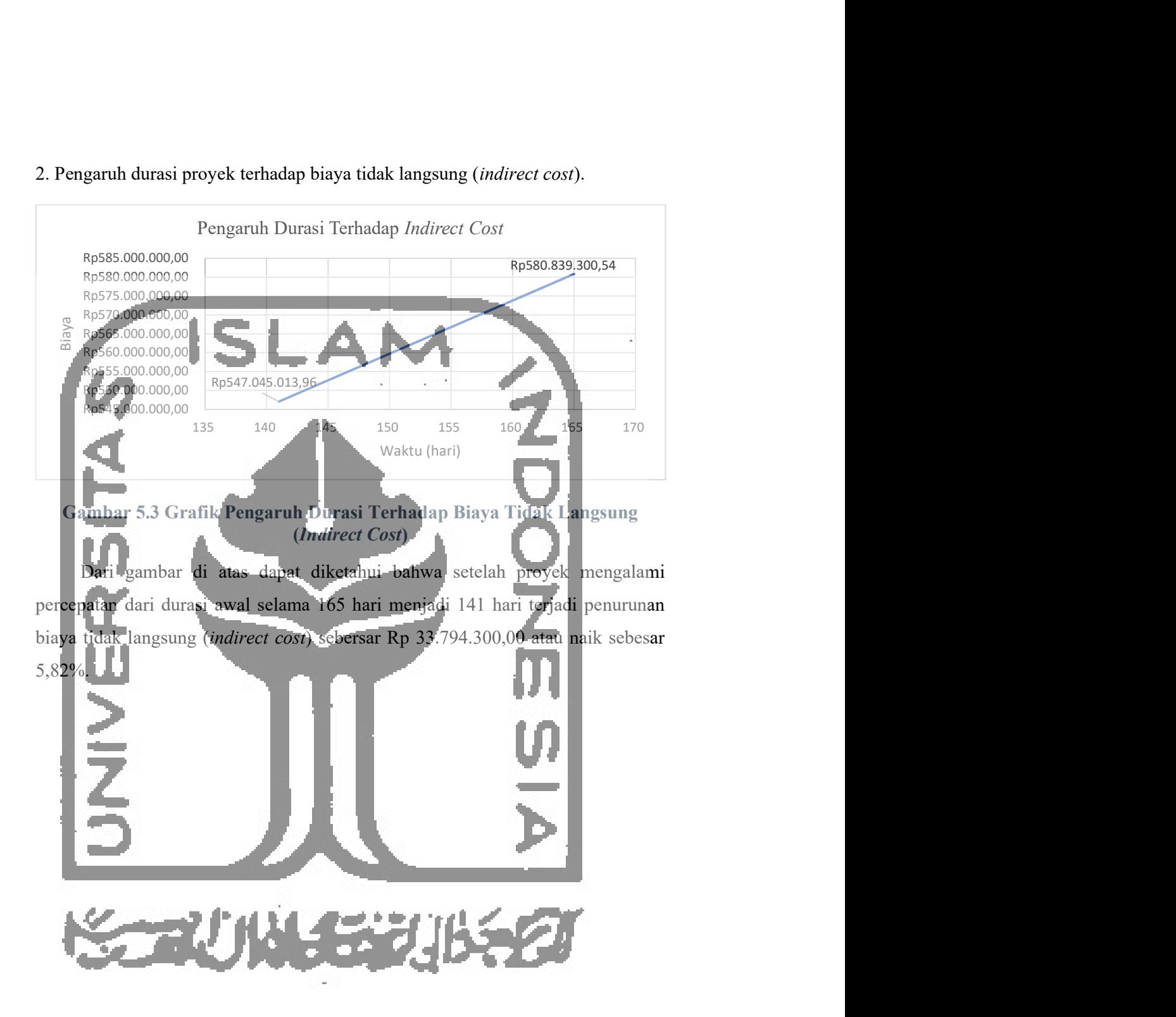

# 3. Rekapitulasi Pengaruh Durasi Terhadap Biaya

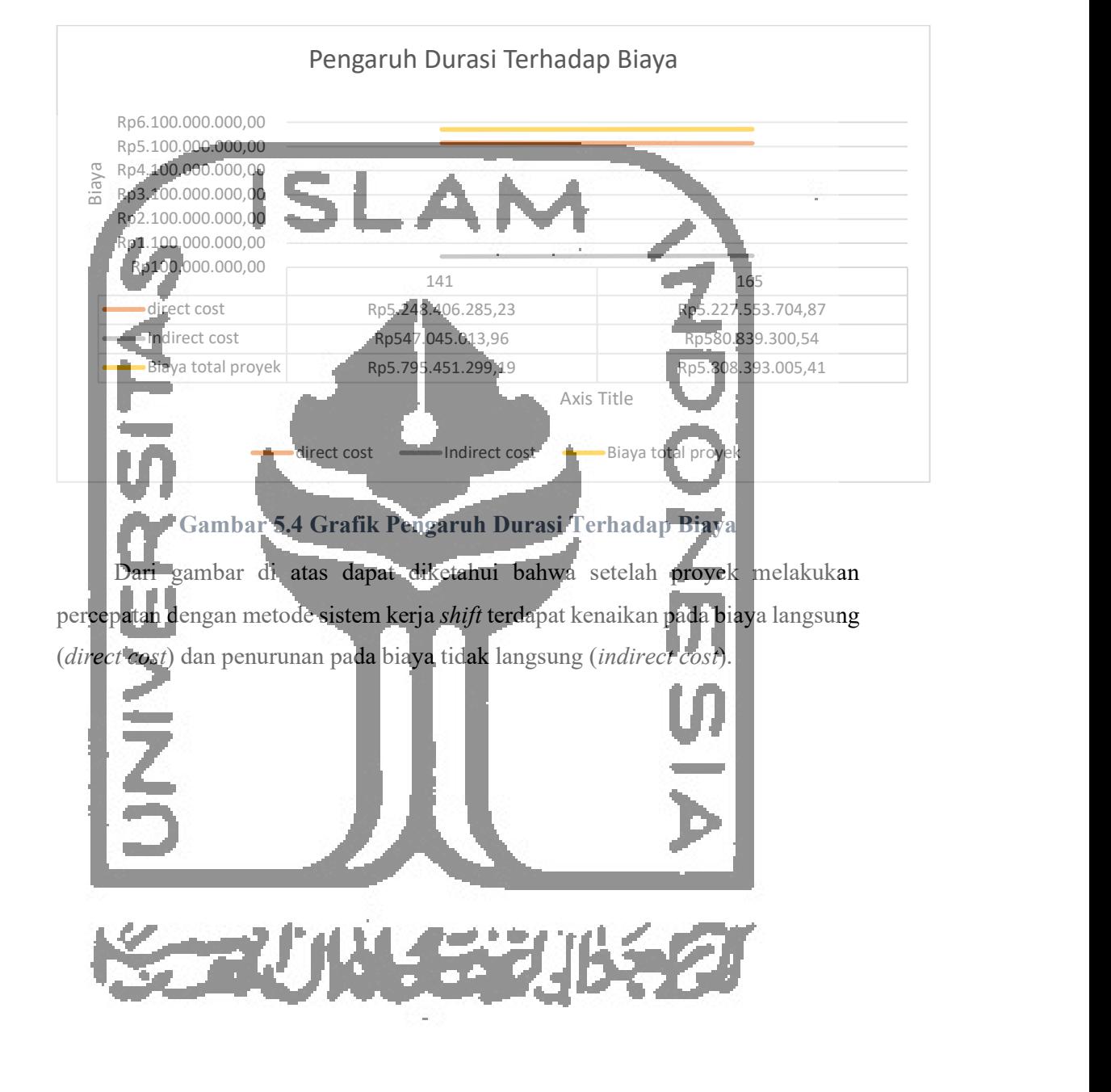

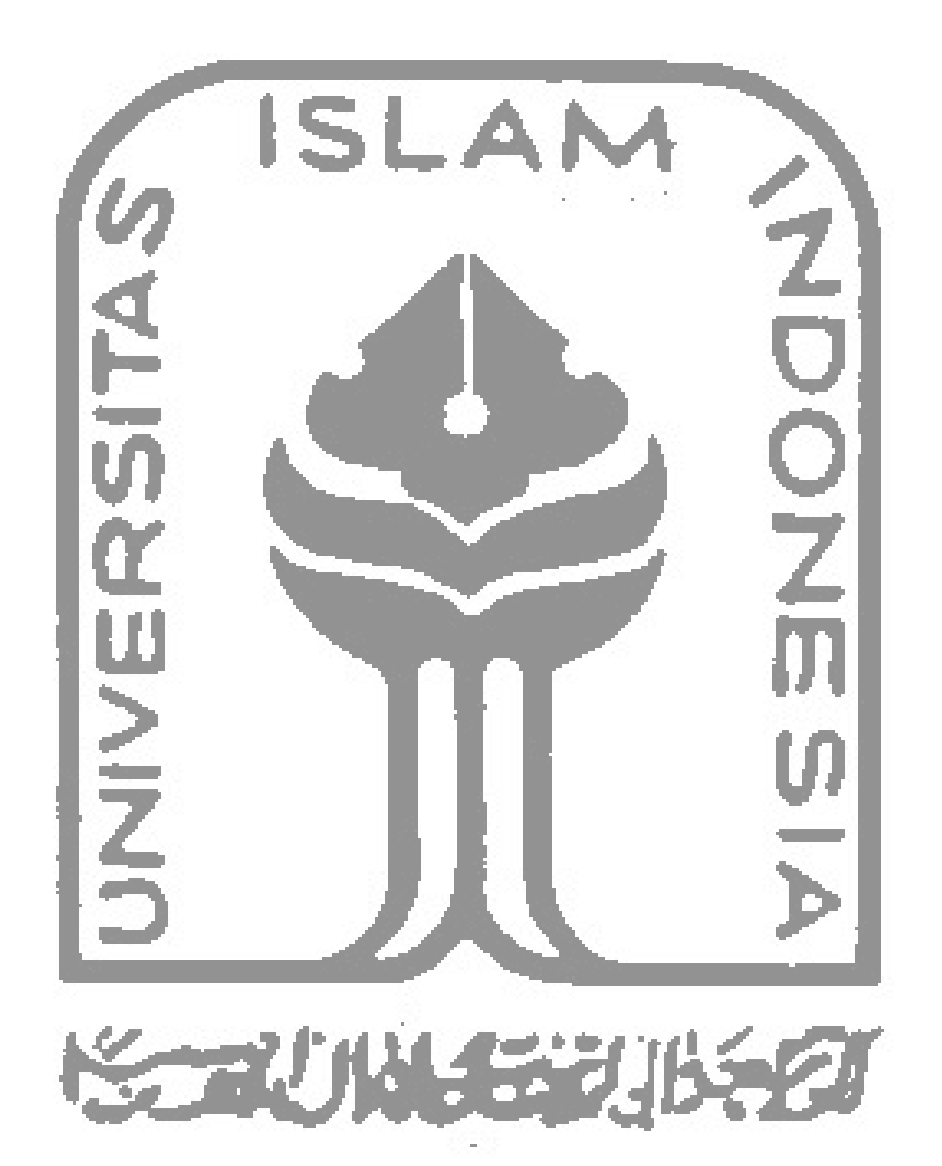